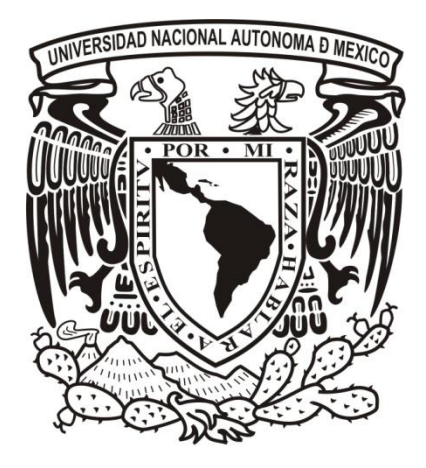

**UNIVERSIDAD NACIONAL**

**AUTÓNOMA DE MÉXICO**

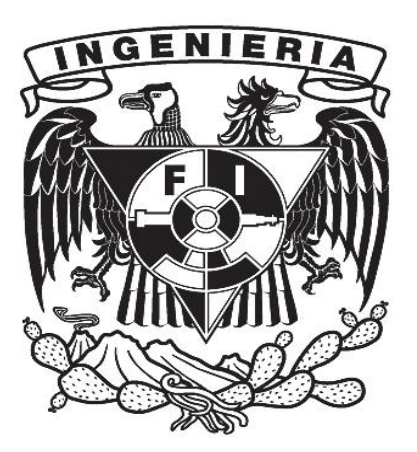

# **FACULTAD DE INGENIERIA**

# **SIMULACIÓN NUMÉRICA DEL ROTOR DE UN AEROGENERADOR DE EJE VERTICAL.**

**TESIS** 

PARA OBTENER EL GRADO DE:

INGENIERO MECÁNICO

PRESENTA:

OMAR ALFREDO FRAGOSO MEDINA

DIRECTOR DE TESIS: FRANCISCO JAVIER SOLORIO ORDAZ

MÉXICO, D.F. Enero 2012

# **AGRADECIMIENTOS**

# *A la Universidad Nacional Autónoma de México, mi Alma Mater.*

*Por permitir desarrollarme de buena forma en el ámbito profesional y personal, sin duda la base del éxito.* 

# *A la Facultad de Ingeniería.*

*Por brindarme el conocimiento y hacerme sentir como en casa durante esta etapa de mi vida.*

#### *A mis Padres.*

*Mi madre Andrea y mi padre Aquilino por soportar y apoyar incondicionalmente a este "relajo"*.

# *A mi hermano Jorge.*

*Por ser esa persona inspiradora y modelo a seguir (no en todos los aspectos) que me motivo para llegar a este punto.*

# *Al Dr. Fernando Velázquez Villegas*.

*Por ser el maestro y amigo que con sus consejos han hecho de mí una mejor persona y me mostraron el camino de la felicidad.*

### *Al Dr. Francisco Javier Solorio Ordaz.*

*Por la paciencia y amabilidad brindada durante la realización de esta tesis.*

# *Al Ocean. Luis José Treviño Acuña.*

*Por su apoyo, confianza y comprensión depositada en mí.* 

# *Al próximamente Dr. Héctor Miguel Aviña Jiménez*.

*Por sus consejos y enseñarme a ver la vida desde un enfoque más alegre y divertido.*

# *Al proyecto IMPULSA.*

*Por los grandes momentos que pase ahí y el compañerismo recibido por Salmerón, Joel, Luis (florecita), Gabriel (el gato), José Luis, Inti, Cottier, Belém, Eduardo (el químico), Rodrigo (el rorro) Liliane (la abogamster), Sunashi, Julio y en general a todos.*

# *A mis amigos de la facultad.*

*Carlos (gordo), Erick (kiño), David (deivid), Adalberto (adal), Rafael (doctor) Jonathan (jhon), Antonio (choco), Guillermo (memo), Carlos (biscocho) por estar conmigo en los momentos felices y sobretodo en los adversos durante el difícil camino que fue la carrera.*

#### *A mis amigos*

*Por regalarme tantos momentos felices durante el tiempo de conocerlos Alejandro (chino), Esteban (pekes), Marco (pinky), Jonathan (rin), Nestor (titos) Jose (comex), Francisco (el jefe), Miguel (migue) y Diego (Maradona).*

# *A mí querida Ana*

*Por ayudarme a descubrir muchas cosas bellas en el mundo.*

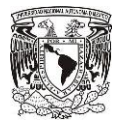

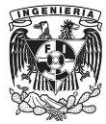

# **CONTENIDO.**

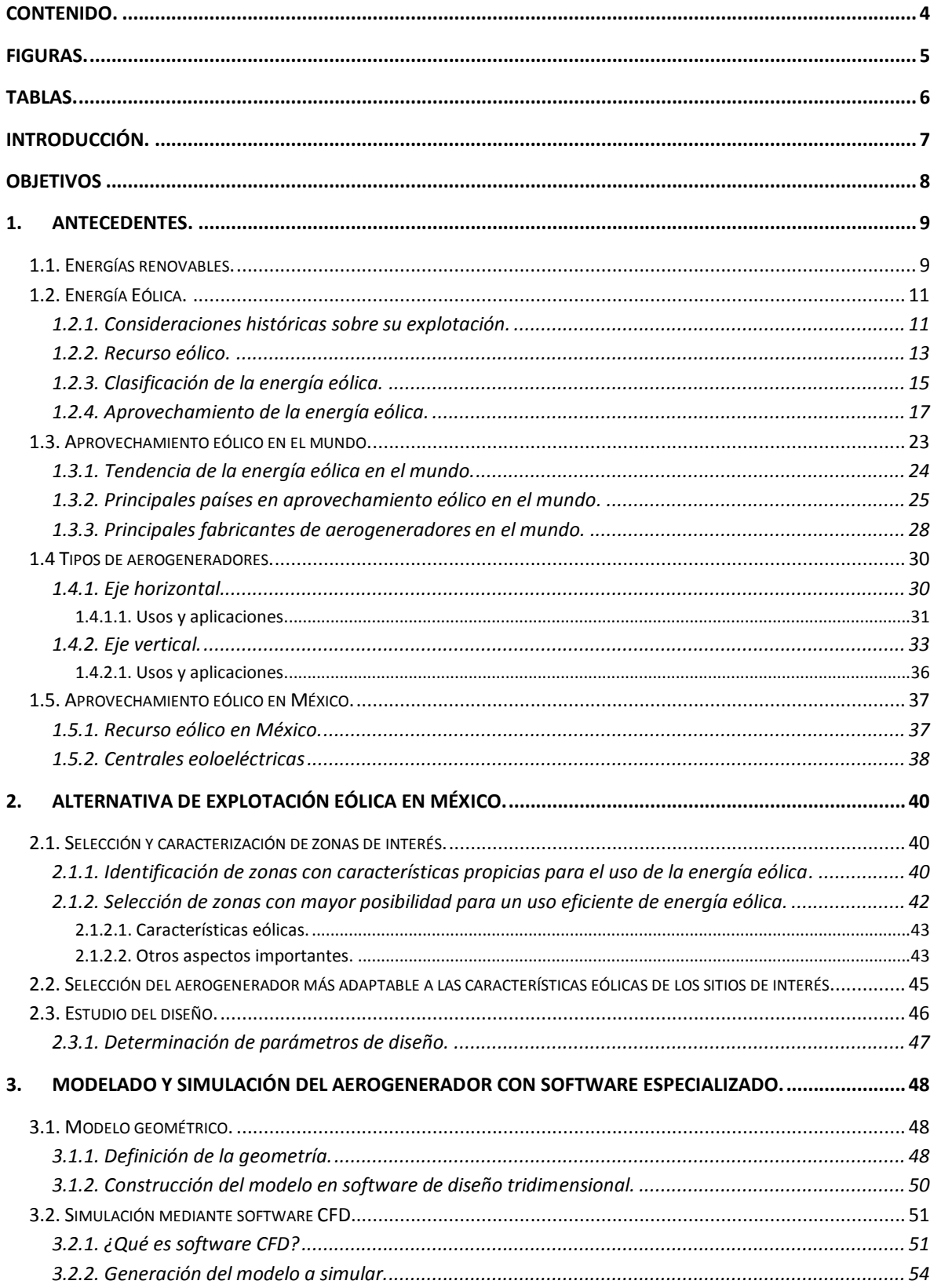

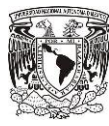

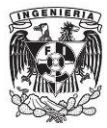

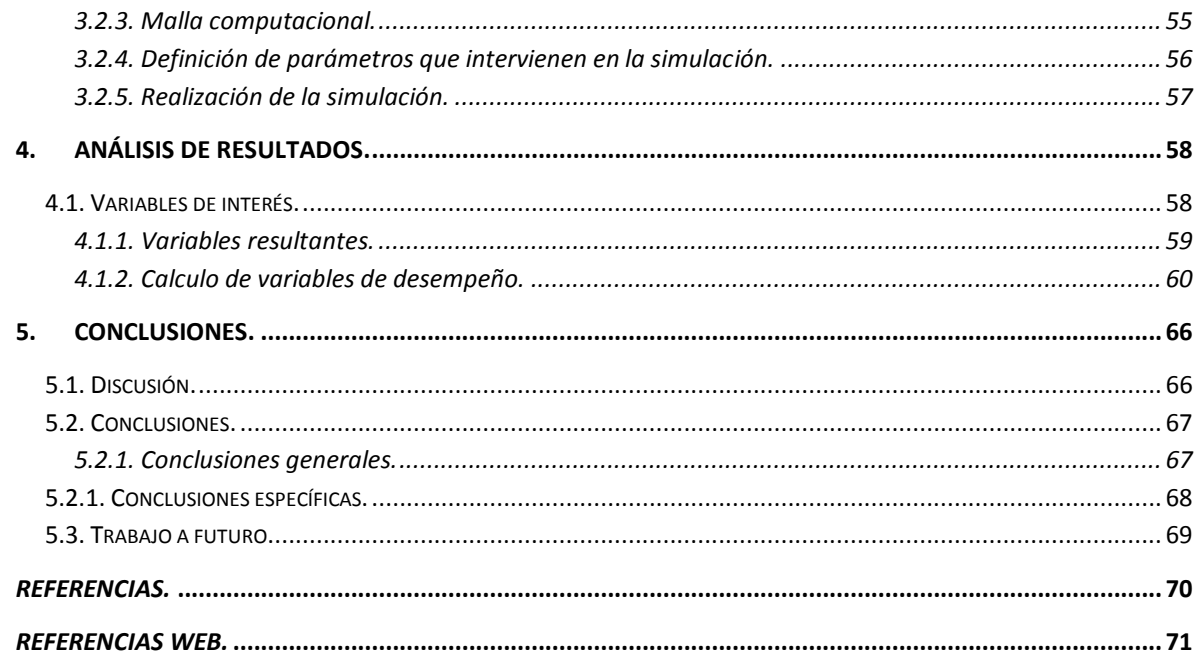

# **Figuras.**

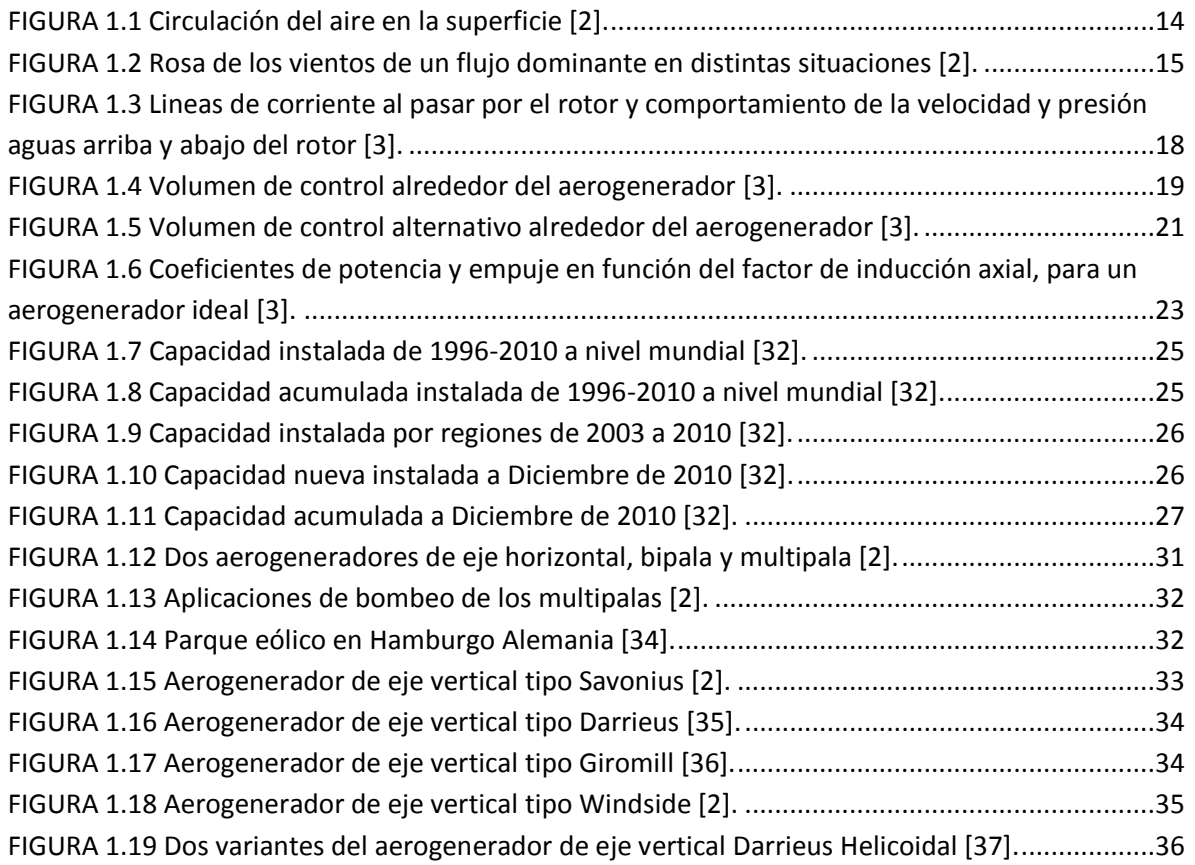

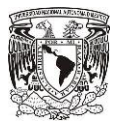

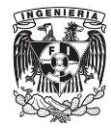

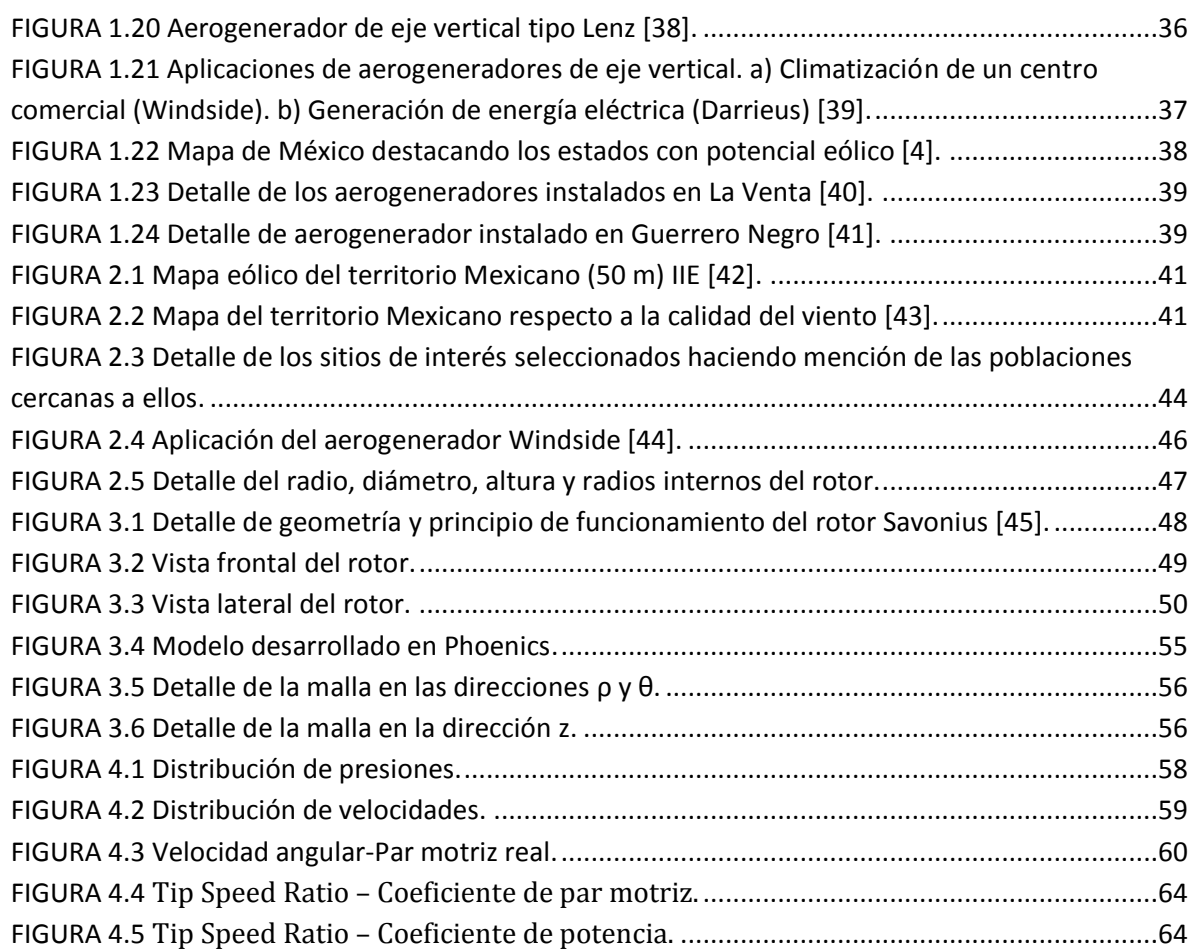

# **Tablas.**

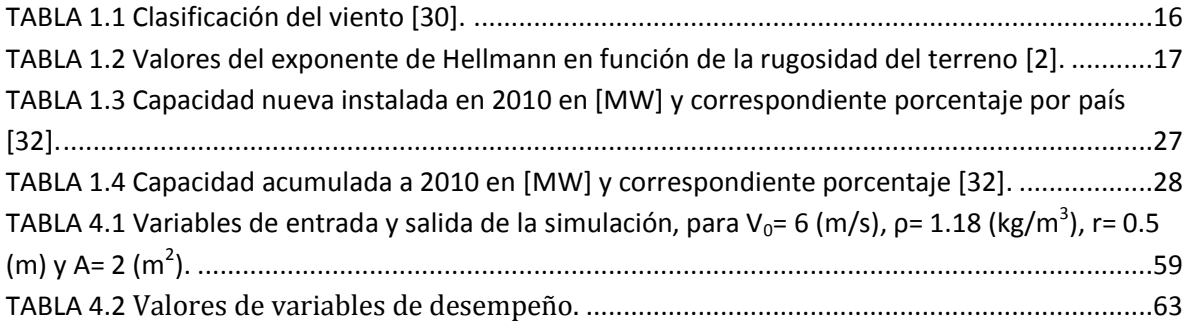

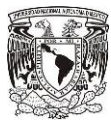

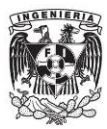

# **INTRODUCCIÓN.**

En la actualidad las reservas de combustibles fósiles han disminuido considerablemente por lo que la factibilidad de su extracción comienza a ser cuestionada. Un claro ejemplo de esto se presenta en México, puesto que según la opinión de expertos las reservas de petróleo probadas del país se agotarán en 20 años. Esto no indica que todas las reservas se agotarán, sin embargo solo quedarán los yacimientos que se encuentran en aguas profundas de difícil acceso y por lo tanto de elevado costo. Aunado a lo anterior se encuentran los problemas del cambio climático provocados principalmente por la contaminación que causa la quema de combustibles derivados del petróleo. Todo lo anterior desemboca en la necesidad de encontrar nuevas alternativas para abastecer la demanda energética del país, una de las alternativas más viables es el uso de las energías renovables o energías limpias.

El territorio mexicano cuenta con una gama muy amplia de recursos naturales la cual podría ser aprovechada para la producción de energía. Uno de los principales recursos en México es el eólico, su calidad es de las mejores a nivel mundial, que si bien ya es aprovechado en cierta parte del país, dicho aprovechamiento podría ser considerablemente mayor. La tecnología empleada para explotar la energía del viento son los aerogeneradores o turbinas eólicas. Existen dos tipos de estas máquinas; las de eje horizontal, principalmente dirigidas hacia la alta producción de energía, y las de eje vertical, enfocadas a pequeños consumos.

Esta tesis centra su atención en el estudio del rotor Windside, como alternativa para su implementación en pequeñas poblaciones de la península de Baja California.

El capítulo uno muestra el panorama general referente a la energía eólica tomando en cuenta sus características, clasificación, potencial energético, uso a nivel mundial, tecnologías para su aprovechamiento y situación nacional. El capítulo dos presenta un estudio acerca del recurso eólico existente en el territorio mexicano y la selección de una turbina para aprovechar dicho recurso. Los capítulos 3 y 4 describen el estudio realizado al rotor Windside mediante el uso de un software de CFD (Dinámica de Fluidos Computacional por sus siglas en inglés), cuyo nombre comercial es Phoenics, con el fin de tener una eficiencia aproximada de este diseño. Finalmente en el último capítulo se brindan

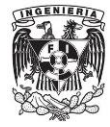

las conclusiones a las que se llegaron con el trabajo realizado en esta tesis, donde se destaca una mayor eficiencia de 29.37% para la aeroturbina con un TSR de 0.8.

# **OBJETIVOS**

- Proponer una alternativa energética para la península de Baja California, considerando:
	- > Localización geográfica.
	- Recursos naturales.
	- Demanda energética y posibles aplicaciones.
- Evaluar y analizar el rotor de eje vertical Windside, tomando en cuenta:
	- > Diseño.
	- Velocidades de producción.
	- Comportamiento bajo las características eólicas de la península de Baja California.
	- > Eficiencia.
	- Usos y aplicaciones.

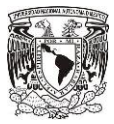

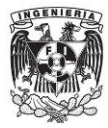

# **1.ANTECEDENTES.**

En este capítulo se desarrollarán los antecedentes del trabajo de tesis empezando con una breve descripción de las energías alternativas más utilizadas, para después profundizar un poco más en la energía eólica, mostrando su explotación a lo largo de la historia, características, aprovechamiento, su uso a nivel mundial, máquinas que trabajan con este recurso y por último se da un panorama general acerca del estado actual en que se encuentra su aprovechamiento en México. Lo anterior con el fin de comprender y justificar el desarrollo del trabajo.

### **1.1. Energías renovables.**

Son energías procedentes de fuentes que se consideran renovables por formar parte de ciclos naturales y en oposición a aquellas que proceden de reservas o que su tiempo de uso está limitado por su misma naturaleza. Son fuentes de energía sustentables e incluye tecnologías no basadas en carbono, cuya utilización y consumo no suponen una reducción de los recursos o potencial existente de las mismas.

Dentro de este tipo de energías se encuentran las siguientes:

- $\triangleright$  Energía hidráulica: Es la energía que se obtiene de la caída del agua desde cierta altura a un nivel inferior, lo que provoca el movimiento de turbinas. La energía hidráulica es un recurso natural disponible en las zonas que presentan suficiente cantidad de agua. Su desarrollo requiere construir pantanos, presas, canales de derivación, y la instalación de grandes turbinas y equipamiento para generar electricidad.
- $\triangleright$  Energía Solar: Es la [energía](http://elblogverde.com/energia-eolica/) proveniente del sol por medio de la radiación y que se propaga de forma directa o difusa, en la [atmósfera,](http://es.wikipedia.org/wiki/Atm%C3%B3sfera) y ésta a su vez se divide en:
	- o Energía solar fotovoltaica: [Electricidad](http://erenovable.com/2009/05/29/francia-ayudara-a-africa-a-superar-la-pobreza-energetica/) producida por la transformación de una parte de la radiación solar con una celda fotoeléctrica. Varias celdas están conectadas entre sí en un módulo solar fotovoltaico. Después varios módulos se agrupan para formar un sistema solar para uso individual o una planta de energía solar fotovoltaica, que suministra una red de distribución eléctrica.

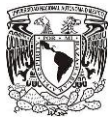

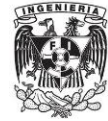

- o Energía solar térmica: Consiste en utilizar el calor de la radiación solar. Se presenta en diferentes formas: centrales solares termodinámicas, agua caliente y calefacción, refrigeración solar, cocinas y secadores solares.
- o Energía solar pasiva: Es el uso más común y antiguo de la energía solar ya que consiste en aprovechar el aporte directo de la radiación.
- $\triangleright$  Biomasa: Materia orgánica que proviene de árboles, plantas y desechos de animales que pueden ser convertidos en energía; o las provenientes de la agricultura, aserraderos y de los residuos urbanos. Esta es la fuente de energía renovable más antigua conocida por el ser humano, pues ha sido usada desde que nuestros ancestros descubrieron el secreto del fuego.
- Energía geotérmica: Energía que se debe al calor existente en el interior de la tierra. Este calor se debe a varios factores, entre los que caben destacar el [gradiente](http://es.wikipedia.org/wiki/Gradiente_geot%C3%A9rmico)  [geotérmico,](http://es.wikipedia.org/wiki/Gradiente_geot%C3%A9rmico) el calor radiogénico, etc. Puede ser aprovechada mediante el accionamiento directo de turbinas, calentamiento de otro fluido, climatización de sitios entre otras aplicaciones.
- $\triangleright$  Energía mareomotriz: Esta energía se debe a las fuerzas gravitatorias entre la Luna, la Tierra y el Sol, que originan las mareas, es decir, la diferencia de altura media de los mares según la posición relativa entre estos tres astros. Esta diferencia de alturas puede aprovecharse en lugares estratégicos como golfos, bahías o estuarios utilizando turbinas hidráulicas que se interponen en el movimiento natural de las aguas.
- Energía eólica: Es la energía cuyo origen proviene del movimiento de masa de aire es decir del viento. En la tierra el movimiento de las masas de aire se deben principalmente a la diferencia de presiones existentes en distintos lugares de ésta, moviéndose de alta a baja presión. Para la generación de energía eléctrica a partir de la energía del viento son de gran importancia los vientos en zonas más específicas del planeta, estos vientos son los llamados vientos locales, entre estos están las brisas marinas que son debida a la diferencia de temperatura entre el mar y la tierra , también están los llamados vientos de montaña que se producen por el calentamiento de las montañas y esto afecta en la densidad del aire y hace que el viento suba por la ladera de la montaña o baje por esta dependiendo si es de noche o de día.

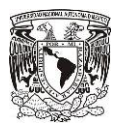

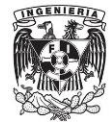

# **1.2. Energía Eólica.**

En este apartado se brinda un panorama más general acerca de la energía eólica, desde cómo ha ido evolucionando su uso a través de la historia, potencial con el que se cuenta en el mundo, su clasificación y el aprovechamiento de la misma.

#### **1.2.1. Consideraciones históricas sobre su explotación.**

El viento es una fuente de energía limpia e inagotable, que ha sido utilizada desde tiempos remotos por la humanidad en distintas actividades como lo son el impulso de barcos, mover molinos, bombeo de agua, molienda de alimentos, etc.

El primer uso que se le dio al viento del que se tiene conocimiento es por parte de los egipcios cerca del año 4500 [a.C.] los cuales navegaban a vela. Sin embargo, la aplicación más específica que se le dio al viento fue por parte de Herón de Alejandría, quien construyó una estructura para dotar de aire a su órgano, esto en el siglo 2 [a.C.][1].

Los primeros molinos en aparecer fueron de los persas en el siglo 7 [d.C.], los cuales eran usados para la molienda y bombeo de agua. Para el siglo XIII los molinos se extendieron por toda Europa, en especial en Bélgica y los países bajos.

A causa de la revolución industrial el desarrollo de los molinos de viento fue interrumpido y es hasta mediados del siglo XIX cuando aparece el multípala Americano, que fue usado casi en todo el mundo, además de ser el antecesor de los generadores eólicos modernos.

El primer aerogenerador fue fabricado por Charles Brush en 1887 el cual tiene un rotor de 17 [m] con 144 palas de madera y podía generar hasta 12 [kW] de potencia. Basado en el multípala Americano. Grandes avances en este campo se hicieron en los periodos de las guerras mundiales, esto como consecuencia del desarrollo de hélices para la aviación. Los grandes proyectos de estas máquinas fueron orientados hacia aerogeneradores de 2 y 3 palas, pero con el tiempo se llegó a la conclusión de que los tripalas eran la mejor opción en cuanto a las velocidades que podían desarrollar esto para alimentar alternadores y además son el equilibrio entre precio y estabilidad en la rotación del rotor.

Los aerogeneradores de eje vertical son la evolución de los molinos persas ya anteriormente mencionados. En 1925 el finlandés J. Savonius fue el primero en construir un rotor vertical para generar electricidad. Posteriormente en 1931 en EUA el ingeniero Darrieus patentó

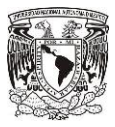

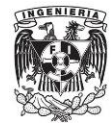

otro aerogenerador vertical. Los anteriores diseños fueron dejados en el olvido por mucho tiempo, sin embargo han sido retomados a últimas fechas por presentar algunas ventajas sobre los aerogeneradores de eje vertical.

En Crimea (Rusia) se construyó un aerogenerador con 30 [m] de diámetro que a lo largo de 2 años generó en promedio 32 [kW], sus expectativas eran de 100 [kW]. En 1941 la nasa construyó un bipala instalado en Vermont (EUA) de 53 [m] de diámetro el cual estuvo en prueba durante 15 meses, por algunos percances estuvo parado durante 2 años y cuando al fin volvió a funcionar, sólo duró generando 23 días y se rompió una de sus palas, por lo que el proyecto fue abandonado. En Francia, un vasto programa patrocinado por la Electricit´e de France construyó grandes aerogeneradores experimentales, donde se destaca el Best Romani tripala de 30 [m] de diámetro en 1958, la compañía Neyrpic instaló dos tripalas de 21 y 35 [m] de diámetro con resultados satisfactorios, sólo que por la ruptura de un palier los estudios se cancelaron; sin embargo, en el tiempo en que se hicieron las pruebas se recopiló mucha información en condiciones de operación normal.

Por el bajo precio del petróleo en los años 50's y 60's se suspendieron los grandes proyectos pertenecientes a la generación de electricidad por medio de aerogeneradores. Pero en la década de los setentas con la primera crisis del petróleo se retomó el interés por el aprovechamiento de la energía eólica. El aprovechamiento de las nuevas tecnologías y en especial la de aviación, dieron como resultado máquinas eólicas muy perfeccionadas, las cuales permitían su explotación bajo criterios de rentabilidad económica en zonas con alto potencial eólico. En ese momento se estimó que sería posible incorporar esta energía a la red eléctrica, y pronto fue posible gracias a la aparición de aerogeneradores del orden de 2- 5 [MW].

En la actualidad el aerogenerador más grande del mundo en operación es de la empresa alemana Enercon que es de tipo eje horizontal y es el modelo E-126 con una altura de 135 [m] y un diámetro de 126 [m] el cual produce 7 [MW].

#### **1.2.2. Recurso eólico.**

Se considera viento a toda masa de aire en movimiento, que surge por causa del desigual calentamiento de la superficie terrestre, siendo la fuente de energía eólica, o mejor dicho, la energía mecánica que en forma de energía cinética transporta el aire en movimiento.

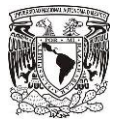

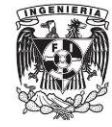

La recepción de energía de la tierra por parte del sol es muy grande, una pequeña parte de ésta es transformada en energía eólica la cual genera una potencia del orden de 1017 kW.

Una de las funciones que la tierra realiza es que transforma parte del calor en energía cinética del viento. Las grandes ventajas que tiene la energía eólica es el ser gratuita, inagotable y el de no tener un impacto muy grande en el medio ambiente; sin embargo, tiene las desventajas de ser dispersa y aleatoria. Gracias al efecto de la presión sobre el aire de la atmosfera éste se desplaza de un lugar a otro a diferentes velocidades, con lo cual se da lugar al viento.

El gradiente de velocidades es proporcional a la diferencia de presiones, esto es que mientras más aumente dicha diferencia de igual manera aumentara el gradiente de velocidades.

Las causas principales del origen del viento son:

La radiación solar que es más importante en el Ecuador que en los Polos

La rotación de la Tierra que provoca desviaciones hacia la derecha en el Hemisferio Norte y hacia la izquierda en el Hemisferio Sur

Las perturbaciones atmosféricas

El movimiento de la tierra está definido por la relación de aceleraciones que a continuación se muestran:

 $a_{absolute} = a_{relative} + a_{arrastre} + a_{coriolis}$ 

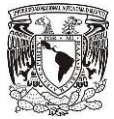

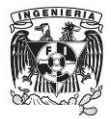

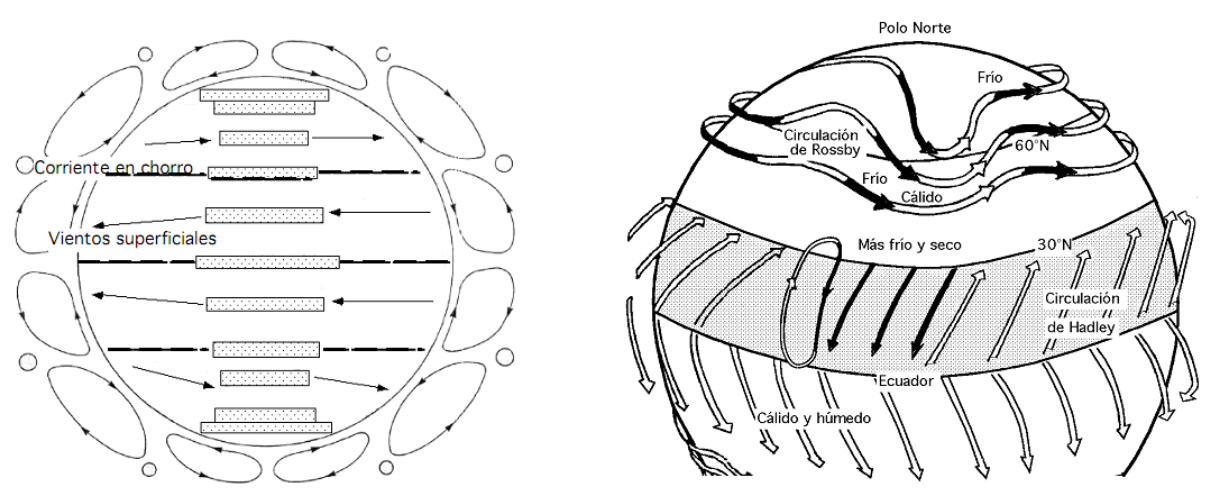

**FIGURA 1.1 Circulación del aire en la superficie [2].**

La circulación general del viento a través de la superficie depende del reparto de presiones a lo largo de un cuarto de meridiano terrestre. Para el hemisferio Norte hay un centro anticiclónico (Zona de alta presión) en el Polo, un eje de depresión (Zona de baja presión) hacia los 60°N, un eje anticiclónico hacia los 30°N, conocido como cinturón subtropical, y una banda de depresión hacia el Ecuador. El viento dirige los anticiclones en el sentido horario, dirigiéndose hacia las depresiones, y éstas a su vez las dirige en sentido contrario.

Un esquema de vientos generales es el siguiente:

Entre 90°N y 60°N, aire ártico (muy frío) (Circulación de Rossby)

Entre 60°N y 40°N, aire polar (frío)

Entre 40°N y 5°N, aire tropical (templado)

Entre 5°N y 5°S, aire ecuatorial (cálido)

En las colindancias entre estas masas de aire existen regiones conflictivas o frontales las cuales son:

El frente ártico entre el aire ártico y el aire polar

El frente polar entre el aire polar y el aire tropical

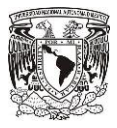

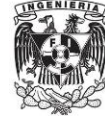

La zona de convergencia intertropical, entre el aire tropical y el aire ecuatorial, en la que soplan vientos regulares (alisios) del Nordeste, contorneando el anticiclón de las Azores, (Corriente de Hadley).

Las masas de aire, así como los ejes de depresión (60°) y anticiclónicos (30°), se desplazan según las estaciones a través de todo el año y esto es en el sentido del movimiento aparente del sol [2].

# **1.2.3. Clasificación de la energía eólica.**

El viento está definido por dos parámetros fundamentales los cuales son la velocidad y dirección. De estos parámetros depende mucho su caracterización y aprovechamiento, por lo que es muy importante que los estudios relacionados con esto sean serios y de buena fuente.

La dirección del viento y su valoración a lo largo del tiempo conducen a la utilización de la llamada rosa de los vientos.

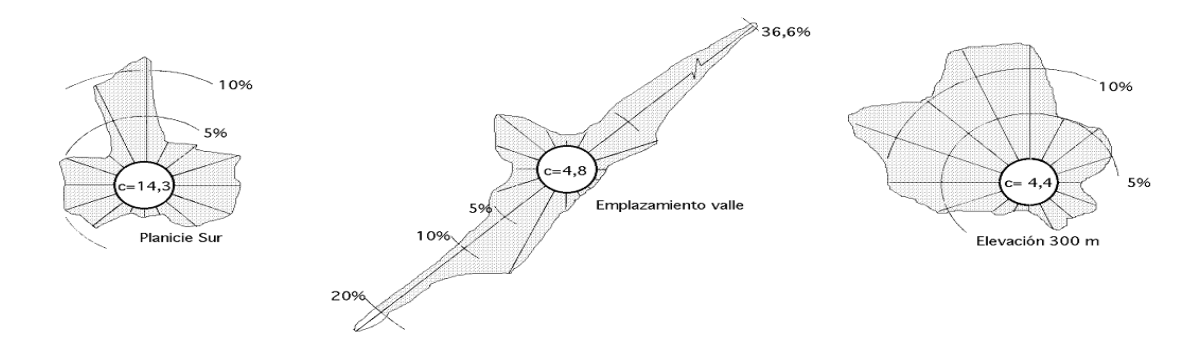

# **FIGURA 1.2 Rosa de los vientos de un flujo dominante en distintas situaciones [2].** La velocidad del viento no es constante durante todo el día, pues suele ser un poco menor durante la noche y va aumentando conforme a la salida del sol y alcanza su máximo entre las 12 y 16 horas solares. Por otra parte para realizar medidas de la velocidad del viento se utiliza un aparato llamado anemómetro.

Según sea la velocidad existen tres formas en las que se puede definir:

Viento instantáneo; se mide la velocidad del viento en un instante determinado

Viento medio aeronáutico; se mide la velocidad media durante 2 minutos

Viento medio meteorológico; se mide la velocidad media durante 10 minutos

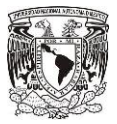

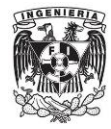

Para determinar la ubicación donde un aerogenerador será instalado y puesto en operación es necesario evaluar la velocidad del viento en el lugar donde, potencialmente, se quiere ubicar el generador eólico. Se ha estandarizado en una escala de 1 (la más baja) a 7 (la más alta) respecto a las distintas velocidades en las que el viento varia en una zona determinada. Adicionalmente, se debe considerar el grado de turbulencias que puedan afectar el flujo del viento. Éstas ejercen una mayor tensión de trabajo sobre el rotor, lo que a la larga se traduce en una disminución de la vida útil de los aerogeneradores. Por ello, no debe sorprender que la mayoría de las turbinas eólicas están localizas mayormente en zonas rurales fuera de la ciudad despejadas de árboles, casas y edificios u otros elementos que obstaculicen el desplazamiento del viento y que son, finalmente, los responsables de generar turbulencias.

La siguiente tabla que se muestra es la ya antes mencionada sobre la escala de estandarización del viento:

| Clasificación de vientos según velocidades en metros por segundo |                  |                    |                  |                    |  |
|------------------------------------------------------------------|------------------|--------------------|------------------|--------------------|--|
| Clase                                                            | a 30 m de altura |                    | a 50 m de altura |                    |  |
|                                                                  | Velocidad [m/s]  | Potencia $[W/m^2]$ | Velocidad [m/s]  | Potencia $[W/m^2]$ |  |
|                                                                  |                  |                    |                  |                    |  |
| 1                                                                | $0 - 5, 1$       | $0 - 160$          | $0 - 5, 6$       | $0 - 200$          |  |
| $\overline{2}$                                                   | $5,1-5,9$        | 160-240            | $5,6-6,4$        | 200-300            |  |
| 3                                                                | $5,9-6,5$        | 240-320            | $6,4-7,0$        | 300-400            |  |
| 4                                                                | $6, 5 - 7, 0$    | 320-400            | $7,0-7,5$        | 400-500            |  |
| 5                                                                | $7,0-7,4$        | 400-480            | $7,5 - 8,0$      | 500-600            |  |
| 6                                                                | $7,4-8,2$        | 480-640            | $8,0-8,8$        | 600-800            |  |
| 7                                                                | $8,2-11,0$       | 640-1600           | $8,8-11,9$       | 800-2000           |  |

**TABLA 1.1 Clasificación del viento [30].**

Las fuentes eólicas más interesantes se encuentran principalmente en las costas marinas y en determinados pasos entre montañas; existen zonas en las que se puede disponer de más de 3,000 kWh/m2 año, y en otras puede que no se llegue a los 200 kWh/m2 año.

La velocidad del viento varía respecto a la altura, siguiendo aproximadamente una ecuación de tipo estadístico, la cual es conocida como ley exponencial de Hellmann, de la forma:

$$
V_h = V_{10} \left(\frac{h}{10}\right)^{\alpha} (1.1)
$$

16

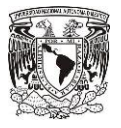

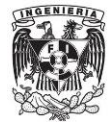

Dónde:

 $V<sub>h</sub>=$  Velocidad del viento a una altura h

V10=Velocidad del viento a 10 metros de altura

α= Exponente de Hellmann que varía con la rugosidad del terreno

En la siguiente tabla se muestran diferentes valores para el exponente de Hellmann según el tipo de superficie:

#### **TABLA 1.2 Valores del exponente de Hellmann en función de la rugosidad del terreno [2].**

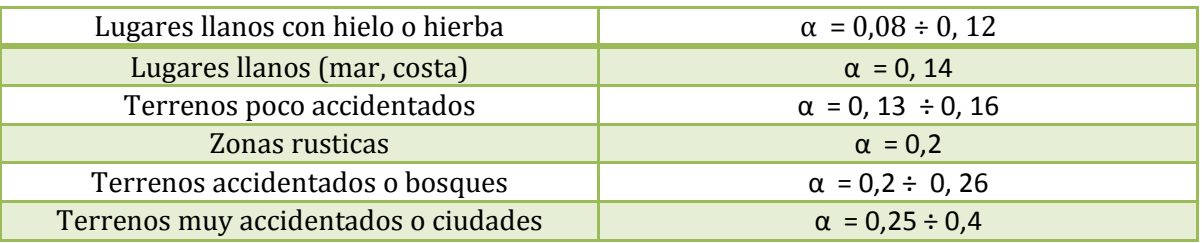

De acuerdo a la ley exponencial de Hellmann es posible tener una aproximación de la velocidad del viento a una cierta altura si se conoce por lo menos la velocidad a 10 [m] de altura, esto resulta muy beneficioso al poder evitarse mediciones en un mismo lugar pero a diferentes alturas [2].

#### **1.2.4. Aprovechamiento de la energía eólica.**

Las maquinas eólicas funcionan gracias a la energía que el viento les suministra, haciéndolas girar a una cierta velocidad angular y produciendo un torque. La determinación de la potencia del viento y el efecto que tienen sobre el rotor se desarrollaran a continuación.

Las hélices del aerogenerador actúan como un dispositivo de arrastre que frena la velocidad del viento de  $V_0$  aguas arriba pasando por U en el plano del rotor hasta U1 aguas abajo. En cambio la presión  $p_0$  tiene un pequeño aumento justo antes de que el viento toque las hélices, para después tener una caída de presión discontinua sobre el rotor y posteriormente se recupera aguas abajo de forma continua a  $p_0$ .

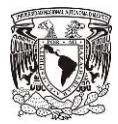

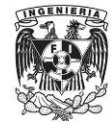

Debido a que el análisis es idealizado, es posible obtener sencillas relaciones entre las velocidades  $V_0$ , U y U<sub>1</sub> la T de empuje y la potencia absorbida por el eje P. El empuje es la fuerza resultante en sentido del viento resultante de la caída de presión en el rotor.

$$
T = \Delta pA \ (1.2)
$$

Para esta ecuación A es el área trasversal del rotor por la que el aire pasa. El flujo es permanente, incompresible, sin rozamiento y sin fuerzas externas que actúen sobre el líquido aguas arriba o aguas abajo del rotor. Por lo tanto es posible utilizar la ecuación de Bernoulli desde muy arriba para justo en frente del rotor y detrás del rotor más atrás de la estela. A continuación se muestran unas figuras que ejemplifican lo mencionado anteriormente.

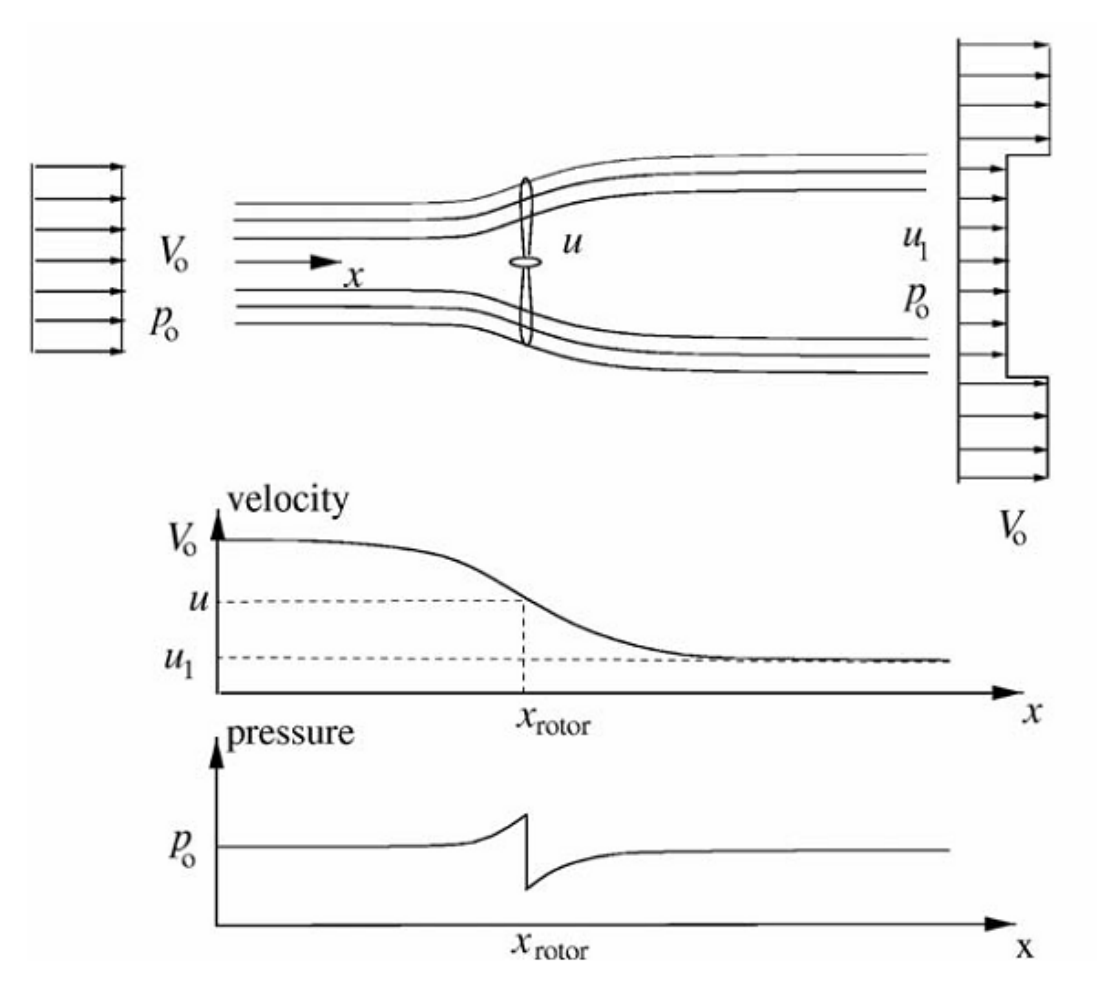

**FIGURA 1.3 Lineas de corriente al pasar por el rotor y comportamiento de la velocidad y presión aguas arriba y abajo del rotor [3].**

Se tiene:

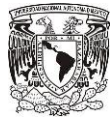

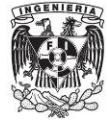

 $p_0 + \frac{1}{2}$  $\frac{1}{2}\rho V_0^2 = p + \frac{1}{2}$  $\frac{1}{2}\rho u^2$  (1.3)

luego:

$$
p - \Delta p + \frac{1}{2}\rho u^2 = p_0 + \frac{1}{2}\rho u_1^2 \quad (1.4)
$$

Combinando (2) y (3) obtenemos:

$$
\Delta p = \frac{1}{2}\rho (V_0^2 - u_1^2) \quad (1.5)
$$

Ahora si aplicamos la ecuación de momento axial en forma integral para el volumen de control con área de sección Acv mostrado en la Figura 1.4 tenemos:

$$
\frac{\partial}{\partial t} \iiint_{cv} \rho u(x, y, z) dx dy dz + \iint_{cs} u(x, y, z) \rho \mathbf{V} \cdot \mathbf{d} \mathbf{A} = F_{ext} + F_{pres} \quad (1.6)
$$

El componente dA es un vector que apunta hacia el exterior en el sentido normal a la superficie de control con longitud igual a la superficie de este elemento. Fpres es la componente axial de las fuerzas de presión que actúa sobre el volumen de control. El primer término de la ecuación (1.6) es cero ya que el flujo es permanente, al igual que el último término, puesto que la presión tiene el mismo valor de la atmosfera en los planos finales y actúa sobre un área igual.

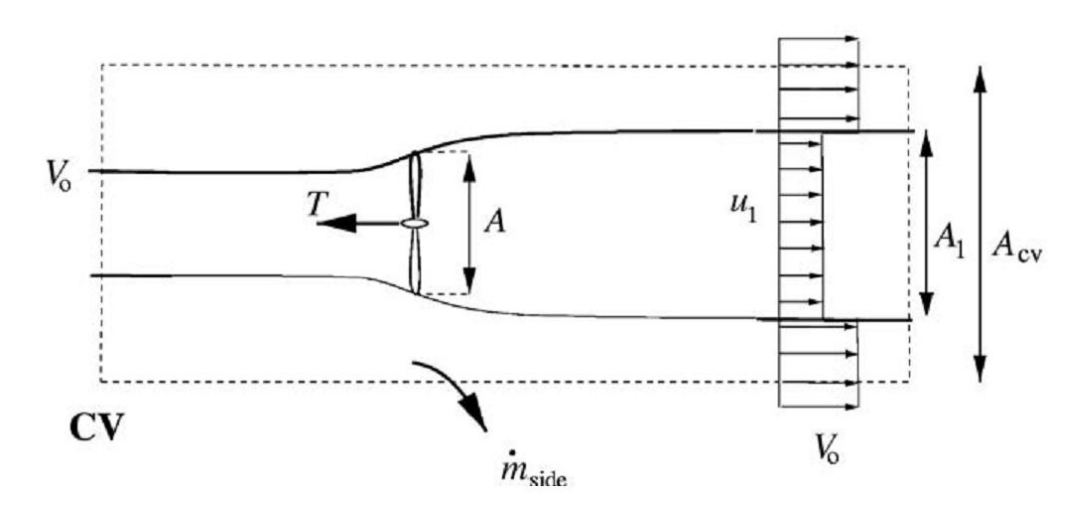

**FIGURA 1.4 Volumen de control alrededor del aerogenerador [3].**

Haciendo uso de lo anterior, para la ecuación (1.6) se obtiene:

$$
\rho u_1^2 A_1 + \rho V_0^2 (A_{cv} - A_1) + \dot{m}_{sec} V_0 - \rho V_0^2 A_{cv} = -T \quad (1.7)
$$

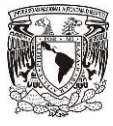

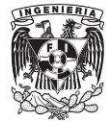

Para m<sub>sec</sub> de la conservación de masa:

$$
\rho A_1 u_1 + \rho (A_{cv} - A_1) V_0 + \dot{m}_{sec} = \rho A_{cv} V_0 \quad (1.8)
$$

Por tanto:

$$
\dot{m}_{sec} = \rho A_1 (V_0 - u_1) \quad (1.9)
$$

De acuerdo con la conservación de masa y la relación entre A<sub>1</sub> y A se tiene:

$$
\dot{m} = \rho u A = \rho u_1 A_1 \quad (1.10)
$$

Si combinamos las ecuaciones (8), (9) y (6) obtenemos:

$$
T = \rho u A (V_0 - u_1) = \dot{m} (V_0 - u_1) \quad (1.11)
$$

Si se sustituye el empuje de la ecuación (1.2) y la caída de presión de la ecuación (1.5), se llega a la siguiente expresión:

$$
u = \frac{1}{2}(V_0 + u_1) \quad (1.12)
$$

Otra alternativa para tomar un volumen de control alrededor del aerogenerador es la que se muestra en la siguiente figura.

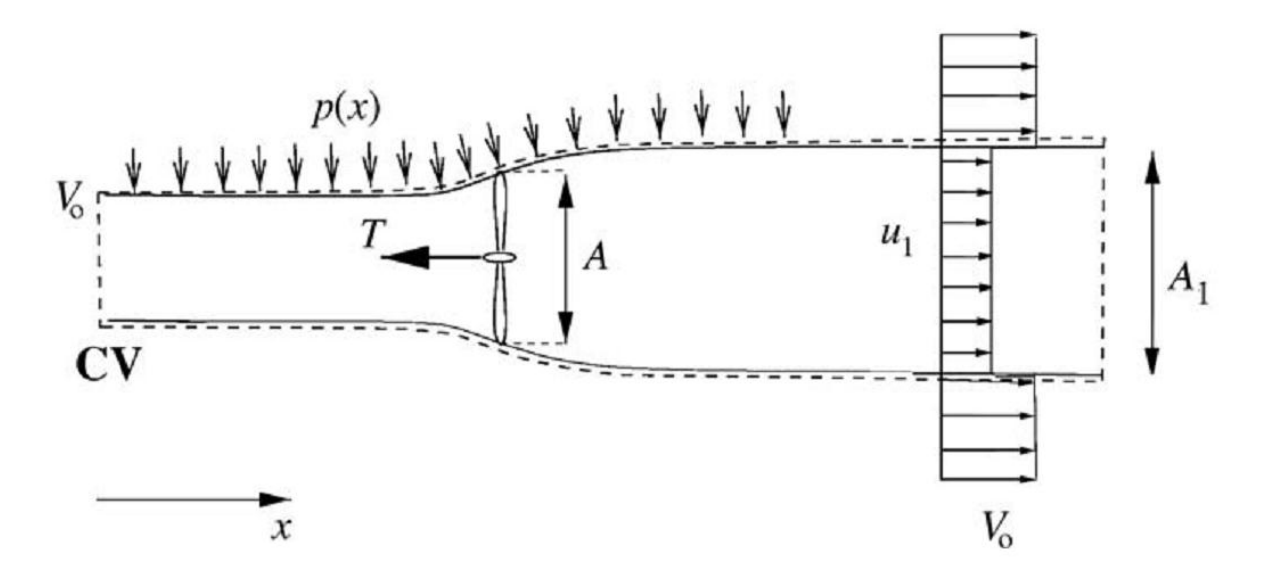

**FIGURA 1.5 Volumen de control alternativo alrededor del aerogenerador [3].**

Tomando como referencia el diagrama anterior, el impulso axial de la ecuación (1.6) queda de la siguiente forma:

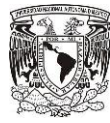

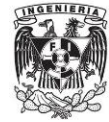

$$
T = \rho u A (V_0 - u_1) + F_{pres} \ (1.13)
$$

Dado que los dos volúmenes de control representan el mismo problema físico y al comparar las ecuaciones (1.11) y (1.13) se puede concluir que la fuerza de presión neta en el volumen de control es cero. Suponiendo que el flujo es sin fricción y por lo tanto no hay cambio en la energía desde la entrada hasta la salida. Se puede obtener la potencia en el eje a partir de la ecuación energética integral del volumen de control de la Figura 1.5:

$$
P = \dot{m}(\frac{1}{2}V_0^2 + \frac{p_0}{\rho} - \frac{1}{2}u_1^2 - \frac{p_0}{\rho}) \quad (1.14)
$$

Sustituyendo  $\dot{m} = \rho uA$  y simplificando para P llegamos a:

$$
P = \frac{1}{2}\rho u A (V_0^2 - u_1^2) \quad (1.15)
$$

El factor de inducción axial a es definido como:

$$
u = (1 - a)V_0 \quad (1.16)
$$

Combinando las ecuaciones (1.16) con (1.12) llegamos a:

$$
u_1 = (1 - 2a)V_0 \quad (1.17)
$$

Ahora sustituyendo (16) en (14) y (10) obtenemos lo siguiente:

$$
P = 2\rho V_0^3 a (1 - a)^2 A
$$
 (1.18)

y:

$$
T = 2\rho V_0^2 a (1 - a) A \quad (1.19)
$$

La potencia disponible en una sección transversal es igual al área barrida A por el rotor y está dada por:

$$
P_{dis} = \frac{1}{2} \rho A V_0^3 \quad (1.20)
$$

La potencia P es a menudo relacionada con respecto a la potencia disponible Pdis como un coeficiente de potencia Cp:

$$
C_p = \frac{P}{\frac{1}{2}\rho V_0^3 A} \quad (1.21)
$$

De forma similar se obtiene el coeficiente de empuje CT se define como:

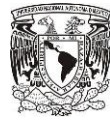

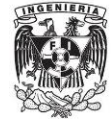

$$
C_T = \frac{T}{\frac{1}{2}\rho V_0^2 A} \quad (1.22)
$$

Sustituyendo las ecuaciones (1.18) y (1.19) en las ecuaciones (1.21) y (1.22) respectivamente llegamos a lo siguiente:

$$
C_p = 4a(1-a)^2 \quad (1.23)
$$

y:

$$
C_T = 4a(1 - a) (1.24)
$$

Derivando  $C_p$  con respecto de *a* obtenemos:

$$
\frac{dC_p}{da} = 4(1-a)(1-3a) \quad (1.25)
$$

De lo anterior podemos deducir que un C<sub>p,max</sub>=16/27 para  $a = 1/3$ . Las ecuaciones (1.23) y (1.24) se muestran de forma gráfica en la Figura 1.6. Este máximo teórico es el ideal para un aerogenerador y se le conoce como el límite de Betz.

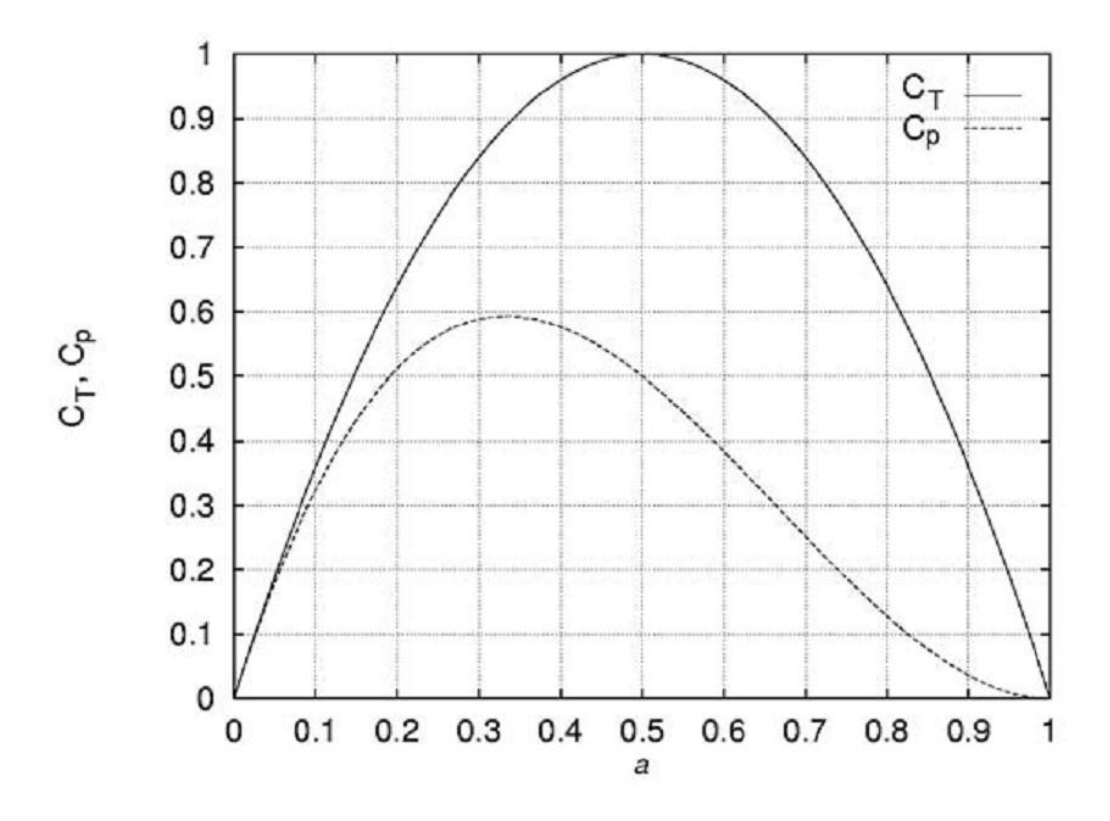

**FIGURA 1.6 Coeficientes de potencia y empuje en función del factor de inducción axial, para un aerogenerador ideal [3].**

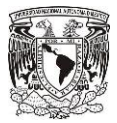

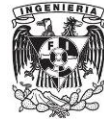

Los experimentos han demostrado que la hipótesis de una turbina de viento ideal que nos lleva a la ecuación (1.24) son válidos sólo para un factor de inducción axial menor que 0.4 aproximadamente [3].

# **1.3. Aprovechamiento eólico en el mundo.**

En la actualidad donde el petróleo es cada vez más caro de extraer por lo que se han buscado alternativas de generación eléctrica que no dependan del petróleo, como se comentó en el capítulo 1.2 una de ellas es la referente al recurso eólico. Por esto mismo en este apartado se describirá el papel que juega la energía eólica a nivel mundial, así como su tendencia de aprovechamiento, países con más desarrollo y aprovechamiento del recurso y por último los equipos más usados para aprovechar este tipo de energía.

# **1.3.1. Tendencia de la energía eólica en el mundo.**

El desarrollo de las tecnologías para el aprovechamiento de la energía eólica ha crecido muy rápido en los últimos años. Lo anterior se debe a muchos factores, dentro de los cuales destacan:

- Aumento en el costo para la extracción del petróleo: Al ser el petróleo la principal fuente de energía para el mundo desde hace ya varios años y, por lo mismo, la más explotada, ha provocado que las reservas del crudo vayan disminuyendo paulatinamente trayendo como consecuencia una mayor dificultad para su extracción. Lo anterior se traduce en el aumento de costos para todos los procesos que se relacionen con su uso.
- $\triangleright$  Tratado de Kyoto: En 1997 se realizó la tercera conferencia de las partes de CMCC (Convención Marco de las Naciones Unidas sobre el Cambio Climático) donde en términos generales tiene como objetivo principal lograr una disminución de la emisión de gases de efecto invernadero del 5% entre los años 2008 y 2012 en relación a sus emisiones en 1990 [31].
- Incremento en la demanda de energía: Con el aumento de la población a nivel mundial y el propósito de brindar del servicio eléctrico a todas las personas, en los últimos años ha incrementado la demanda de la energía eléctrica en muchas zonas del mundo.

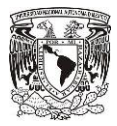

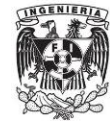

Los anteriores hechos han traído como consecuencia el desarrollo de nuevas tecnologías para el uso de energías alternativas, dentro de ellas se encuentra la energía eólica que es una de las más prometedoras y en la cual ya se tiene mucho conocimiento acerca de su naturaleza y explotación. A continuación se presenta una gráfica que muestra la tendencia de la energía eólica en el mundo en los últimos años.

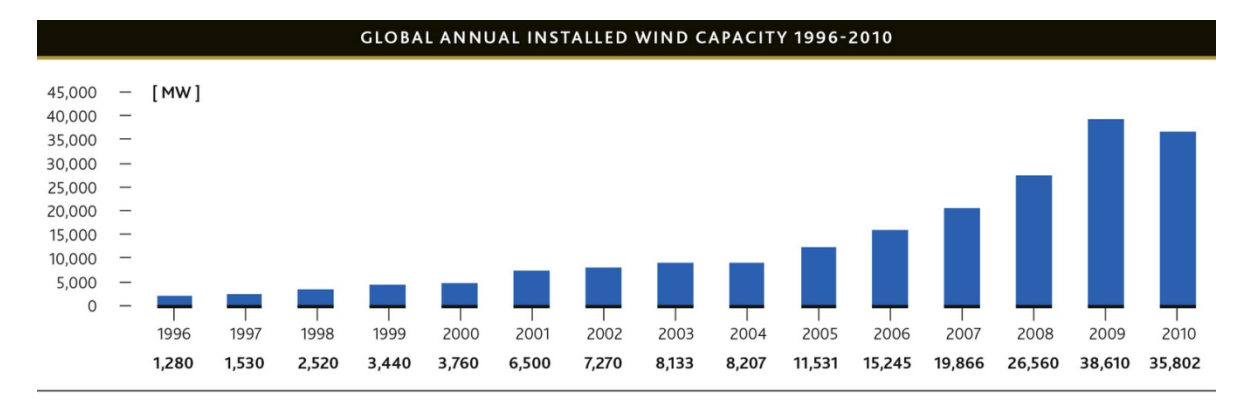

**FIGURA 1.7 Capacidad instalada de 1996-2010 a nivel mundial [32].**

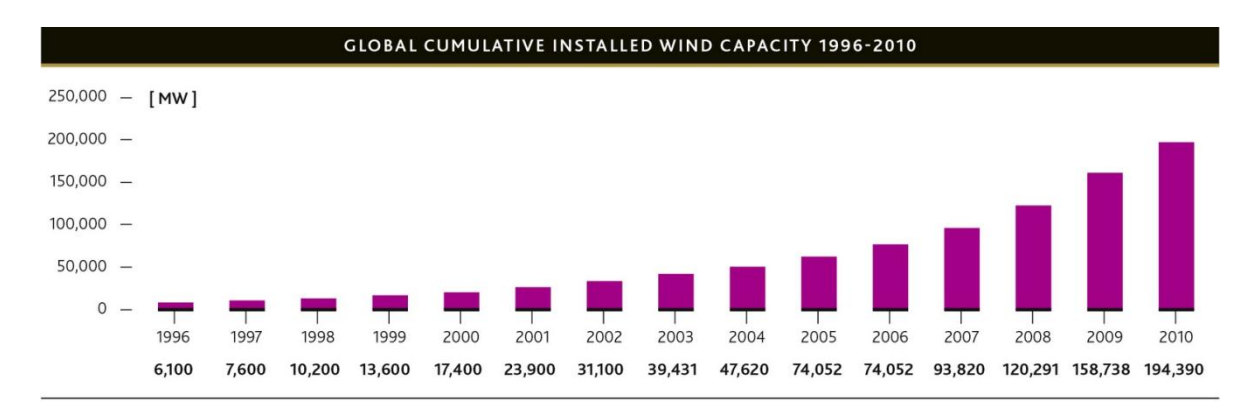

#### **FIGURA 1.8 Capacidad acumulada instalada de 1996-2010 a nivel mundial [32].**

En la primera gráfica se puede apreciar cómo ha ido aumentando la capacidad instalada, sólo del año 2009 al 2010 disminuyó, aunque comparado con los años anteriores el decremento fue poco. En la segunda gráfica es muy claro ver la tendencia del uso de la energía eólica, ya que podría aproximarse a una función exponencial.

#### **1.3.2. Principales países en aprovechamiento eólico en el mundo.**

Por muchos años las principales regiones en aprovechar la energía eólica fueron la europea y la norteamericana. Sin embargo, en los últimos años los países asiáticos aumentaron de manera considerable sus instalaciones para el aprovechamiento del recurso eólico. El país

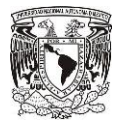

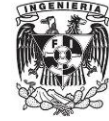

con más avances en este ámbito es China, el cual ahora es uno de los líderes en producción de energía a base del viento. En la siguiente gráfica se muestra como ha sido el aumento de la potencia instalada en las distintas regiones del mundo.

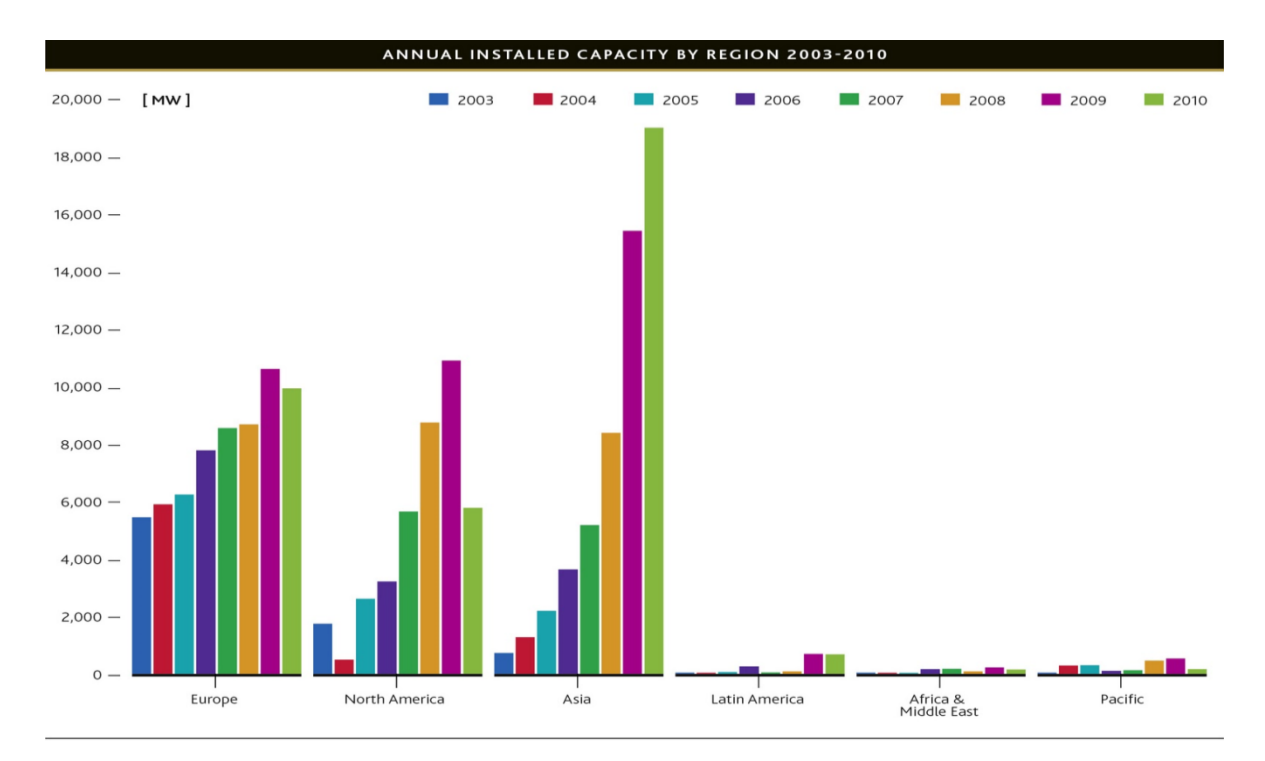

#### **FIGURA 1.9 Capacidad instalada por regiones de 2003 a 2010 [32].**

En la gráfica anterior es muy claro ver que a partir del 2008 se disparó el uso de la energía eólica en la región asiática. Caso contrario a Europa y Norteamérica donde se mantuvo la tendencia y en el último año hubo un pequeño decremento.

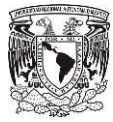

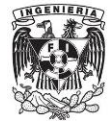

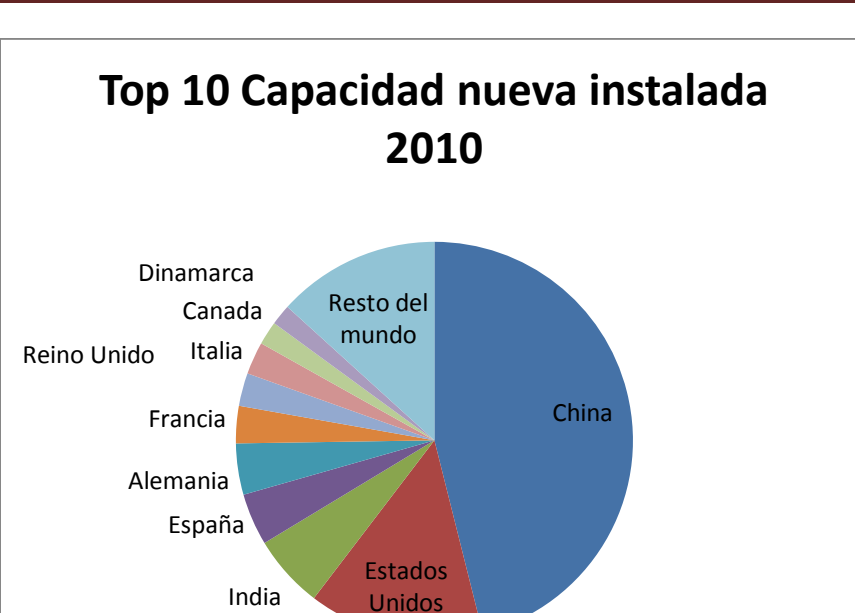

#### **FIGURA 1.10 Capacidad nueva instalada a Diciembre de 2010 [32].**

Con excepción de India, China y España, que han tenido un gran crecimiento económico y tecnológico en los últimos años, la mayoría de países que en un principio fueron pioneros en producción de energía por medio de recursos eólicos se han mantenido en los primeros lugares en la capacidad de potencia instalada. Las siguientes gráficas muestra la potencia instalada por país en el 2010.

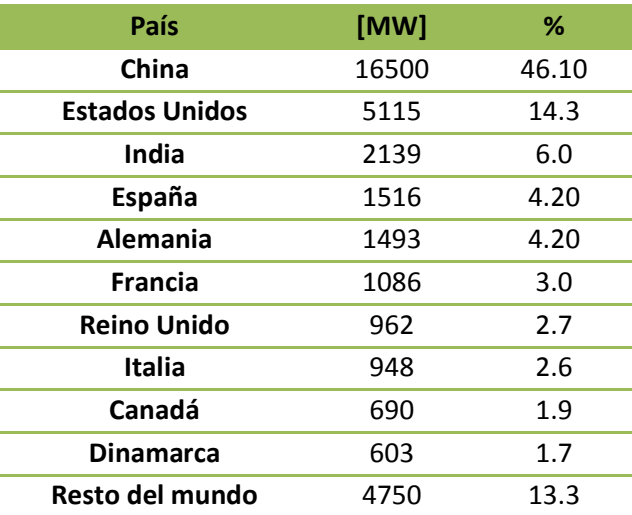

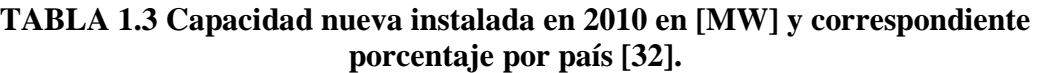

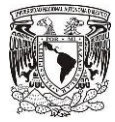

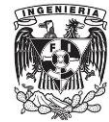

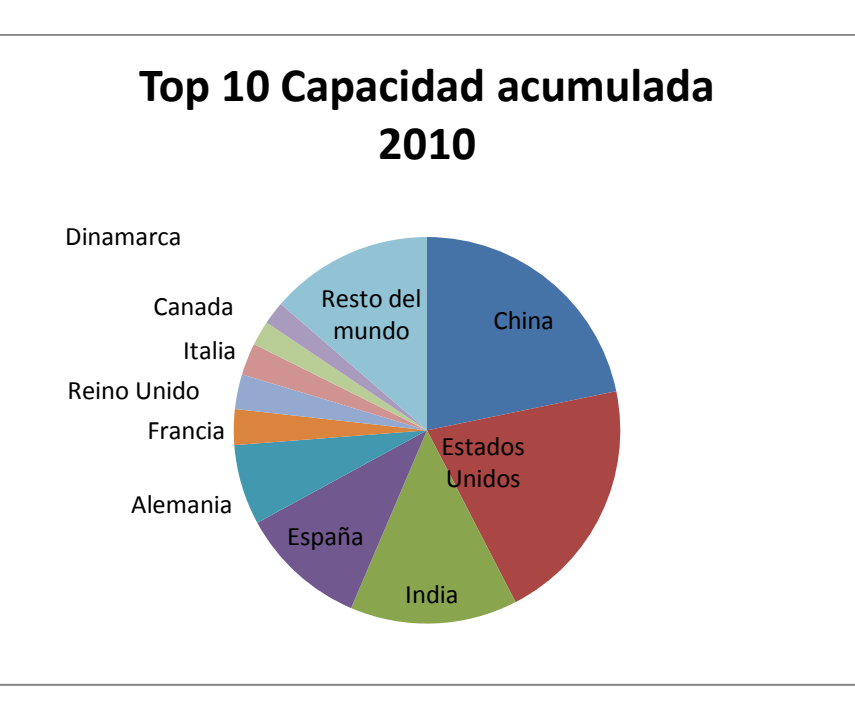

**FIGURA 1.11 Capacidad acumulada a Diciembre de 2010 [32].**

**TABLA 1.4 Capacidad acumulada a 2010 en [MW] y correspondiente porcentaje [32].**

| País                  | <b>MW</b> | ℅    |
|-----------------------|-----------|------|
| China                 | 42287     | 21.8 |
| <b>Estados Unidos</b> | 40180     | 20.7 |
| India                 | 27214     | 14.0 |
| España                | 20676     | 10.6 |
| <b>Alemania</b>       | 13065     | 6.70 |
| Francia               | 5797      | 3.0  |
| <b>Reino Unido</b>    | 5660      | 2.9  |
| <b>Italia</b>         | 5204      | 2.7  |
| Canadá                | 4009      | 2.1  |
| Dinamarca             | 3752      | 1.9  |
| Resto del mundo       | 26546     | 13.7 |

Como se puede ver en la tabla 1.3 del 100% de la potencia instalada en el 2010 el 46.1% fue sólo de China, esto trajo como consecuencia el superar a Estados Unidos en potencia acumulada proveniente del viento y ser el primer lugar en aprovechamiento del recurso eólico a nivel mundial, lo cual se muestra en la tabla 1.4.

# **1.3.3. Principales fabricantes de aerogeneradores en el mundo.**

En el mercado de los aerogeneradores existen muchas empresas que compiten en este ámbito, sin embargo muchas de ellas sólo lo hacen en forma local. No obstante, existen empresas con presencia en casi todo el mundo, las cuales en su mayoría han impulsado el

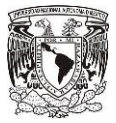

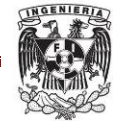

desarrollo de tecnología y nuevos diseños con el fin de mejorar los rendimientos y aprovechar al máximo el recurso eólico. De acuerdo con las principales empresas fabricantes de aerogeneradores, su país de origen de igual forma refleja los avances en este campo.

A continuación se listan las 10 principales empresas productoras de aerogeneradores a nivel mundial, y una breve descripción de las mismas.

- 1. Vestas (Dinamarca): Empresa danesa dedicada a la fabricación, venta, instalación y administración de aerogeneradores. A pesar de la creciente competencia en este ramo, esta empresa ha sido por muchos años la número uno a nivel mundial, teniendo plantas de fabricación en Dinamarca, Alemania, India, Italia, Gran Bretaña, España, Suecia, Noruega, Australia, China y los Estados Unidos.
- 2. GE Wind Energy (USA): Filial de General Electric es una empresa fabricadora y comercializadora de aerogeneradores. En el 2009 esta empresa fabricó el aerogenerador más grande del mundo.
- 3. Sinovel (China): Mayor fabricante de aerogeneradores en China y tercero a nivel mundial. La empresa apenas comenzó a funcionar en Julio de 2010 y pretende convertirse en el principal productor de aerogeneradores para el 2015, con la mitad de ventas al mercado extranjero.
- 4. Enercon (Alemania): Empresa alemana con sede en Aurich en el norte de Alemania principal fabricante en ese país y una de las más innovadoras en cuanto a diseños y funcionamiento.
- 5. Goldwind (China): Empresa China con sede en [Urumqi,](http://translate.googleusercontent.com/translate_c?hl=es&langpair=en%7Ces&u=http://en.wikipedia.org/wiki/Urumqi&rurl=translate.google.com.mx&usg=ALkJrhiBYYcOmFAVXNDqDD2o0TWcQ0CzWw) dedicada a la investigación, desarrollo, fabricación y comercialización de aerogeneradores de gran tamaño principalmente
- 6. Gamesa (España): Empresa líder en el mercado español con sede en Zamudio, Vizcaya, su principal enfoque es la fabricación de aerogeneradores y construcción de parques eólicos. Además participa en el desarrollo y construcción de centrales eléctricas fotovoltaicas.
- 7. Dongfang (China): Una de las empresas más grandes en China con sede en Chengdu, dedicada a la fabricación de generadores de energía y participación en

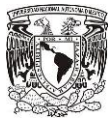

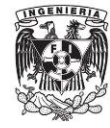

proyectos en centrales eléctricas. Se trata de una [propiedad de las empresas estatales](http://translate.googleusercontent.com/translate_c?hl=es&langpair=en%7Ces&u=http://en.wikipedia.org/wiki/State-owned_enterprise&rurl=translate.google.com.mx&usg=ALkJrhi0trZsUp6901m15ngnl7wPWtFpkA) administradas por el [Consejo de Estado de la República Popular de China.](http://translate.googleusercontent.com/translate_c?hl=es&langpair=en%7Ces&u=http://en.wikipedia.org/wiki/State_Council_of_the_People)

- 8. Suzlon (India): Compañía global de energía eólica con sede en Pune India. Es una de las cuatro empresas más grandes en el mercado asiático. Tiene varios puntos de fabricación dentro de la india y en China continental, Alemania y Bélgica.
- 9. Siemens (Alemania): Compañía anteriormente danesa (Bonus energy) que en 2004 se vendió a Siemens. En 2009 instalo la mitad de aerogeneradores marinos en Europa.
- 10. REpower (Alemania-India): Empresa alemana fundada en 2001 y comprada en Diciembre de 2009 por Suzlon. En 2005 lanzo el diseño 5M una de las más exitosas dentro de su clase.

Las empresas anteriormente mencionadas están enfocadas principalmente a los grandes aerogeneradores, sin embargo a últimas fechas empiezan a aparecer nuevas tendencias apuntando hacia aerogeneradores a menor escala, algo en que algunas de estas empresas empiezan un desarrollo o tienen fijado como objetivo [33].

# **1.4 Tipos de aerogeneradores.**

Dentro de este apartado se dará una descripción de los tipos de aerogeneradores existentes en el mercado, prototipos experimentales y los diferentes usos que se les dan a los antes mencionados, con el fin de brindar un panorama general acerca de las tecnologías existentes para el aprovechamiento de la energía eólica.

Principalmente existen dos ramos dentro de los aerogeneradores, los cuales son los de eje horizontal y los de eje vertical. A partir de estos dos tipos existen distintos diseños y variantes de ellos.

### **1.4.1. Eje horizontal.**

Los aerogeneradores de eje horizontal tienen su eje de rotación paralelo al piso, estos son los más usados en el mundo ya que su eficiencia es mayor con respecto a los de eje horizontal. La mayoría de ellos son de gran tamaño y tienen que estar orientados respecto a la dirección del viento para su funcionamiento.

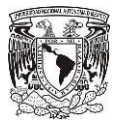

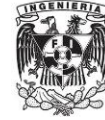

Dentro de este tipo de máquinas se puede hacer una clasificación en rápidas y lentas de acuerdo a la velocidad de rotación del rotor. En las primeras tienen un máximo de 4 palas, mientras que en la segunda clasificación son multipalas, pudiendo tener hasta 24.

Los principales tipos de máquinas eólicas de eje horizontal, son:

- Máquinas que generan un movimiento alternativo, que se utilizan para el bombeo de agua
- $\triangleright$  Máquinas multipalas
- Hélices con palas pivotantes (ángulo de ataque variable)
- Hélices con palas alabeadas, muy sofisticadas, que incluyen clapetas batientes y alerones de ángulo variable

Más en concreto, las máquinas de eje horizontal tipo hélice son los llamados aerogeneradores los cuales constan de una aeroturbina, una góndola que contiene al generador eléctrico que va unido con el sistema de acoplamiento, un sistema de control y orientación y todo esto va montado sobre una torre.

Ahora las hélices pueden ser de dos tipos:

- $\triangleright$  Barlovento (upwind): Donde el viento incide primeramente de frente a las hélices y después por los mecanismos de orientación que están en la parte trasera.
- Sotavento (downwind): En este tipo, el viento pasa por los mecanismos de orientación, para después actuar sobre las hélices.

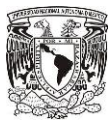

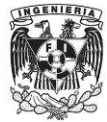

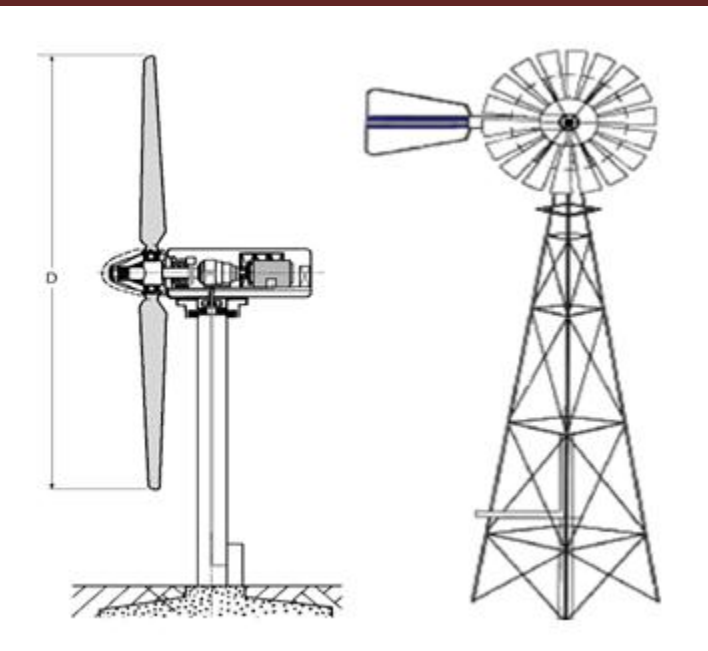

**FIGURA 1.12 Dos aerogeneradores de eje horizontal, bipala y multipala [2].** 

### *1.4.1.1. Usos y aplicaciones.*

El principal uso que se les da a los multípala, que son máquinas de eje horizontal lentas, es el de bombeo de agua. Estas máquinas debido a su geometría, la principal fuerza con la que funcionan es la de arrastre, que es mucho mayor que la de sustentación.

Las aplicaciones en las que se ha implementado el bombeo de agua van desde la simple extracción de agua, la alimentación del líquido a uno o varios hogares, hasta la generación de electricidad de forma secundaria por embalses y turbinas. En las siguientes imágenes se ilustra lo antes mencionado.

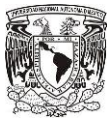

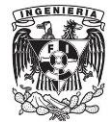

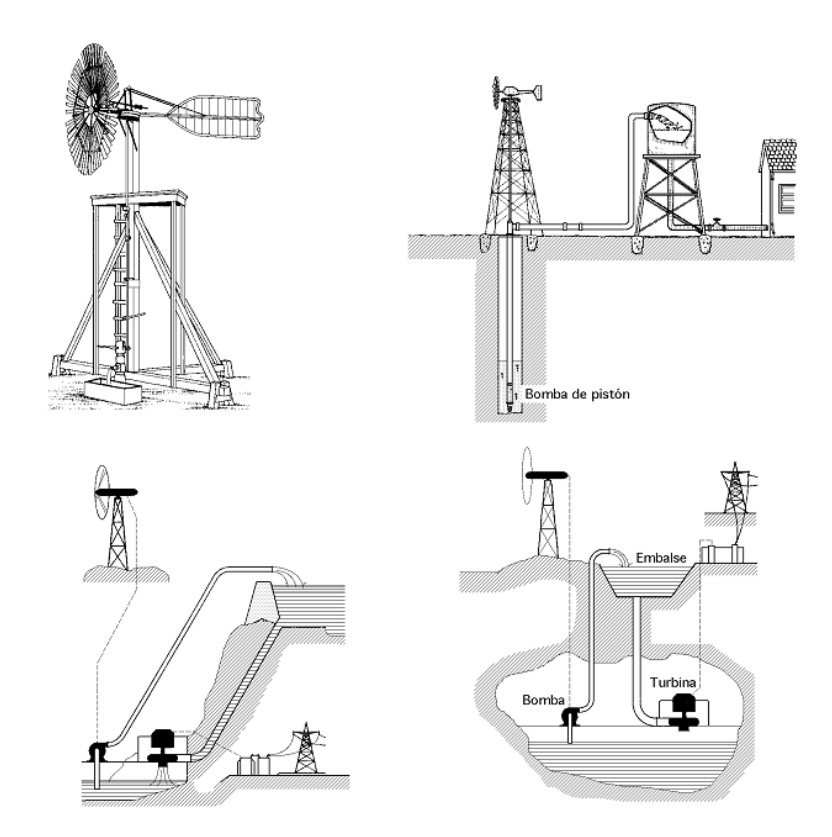

**FIGURA 1.13 Aplicaciones de bombeo de los multipalas [2].**

Por otra parte los aerogeneradores rápidos están únicamente destinados a la generación de electricidad, los cuales están directamente conectados a las líneas de la red. A lo largo del tiempo se han desarrollado aerogeneradores de 1 a 4 palas, sin embargo los estudios han mostrado que el tripala es el que muestra mejores características que los demás, y por esta razón en la actualidad la mayoría de la producción es de este tipo. Existen muchos tamaños de aerogeneradores y estos dependen básicamente de la capacidad que tengan, además de las necesidades y el sitio donde se requieran instalar.

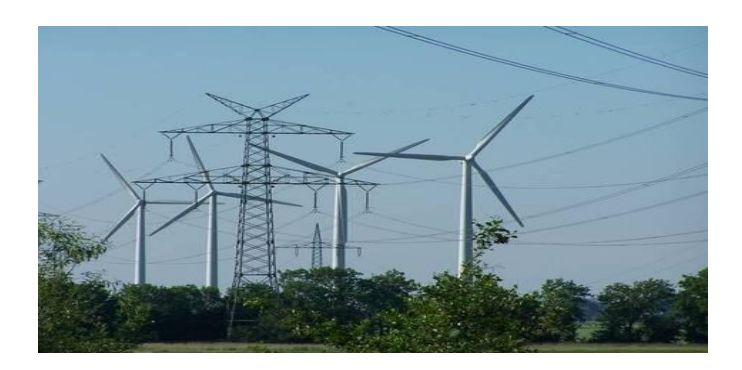

**FIGURA 1.14 Parque eólico en Hamburgo Alemania [34].**

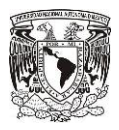

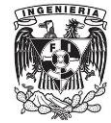

#### **1.4.2. Eje vertical.**

El aerogenerador de eje vertical tiene su eje de rotación perpendicular al suelo. Este tipo de máquinas estuvieron durante mucho tiempo en el olvido ya que muestran eficiencias menores en comparación con las de eje horizontal. Sin embargo a últimas fechas se ha retomado el interés en ellas ya que presentan algunas ventajas muy provechosas como lo son:

- $\triangleright$  No producen ruido
- $\triangleright$  Funcionan sin importar que la dirección del viento sea variable
- $\triangleright$  No necesitan torre
- Mantenimiento más sencillo y menos costoso
- Pueden ser de uso doméstico o a pequeña escala

A diferencia de los aerogeneradores de eje horizontal, que básicamente todos tienen el mismo diseño aerodinámico, en los de eje vertical existen diseños muy distintos o en algunos casos combinaciones de ellos.

 $\triangleright$  Savonius: El aerogenerador Savonius fue inventado en 1924 por el finlandés de igual nombre y patentado en 1929. Este diseño está compuesto por dos semicilindros de igual diámetro, de ejes paralelos acoplados al eje de giro y separados por una cierta distancia. Al incidir el viento sobre la máquina existe una desigualdad de fuerzas por la parte cóncava y convexa lo que provoca que empiece a girar. Existen variantes de este diseño las cuales tienen 3 o 4 hojas, conservando el mismo principio de funcionamiento.

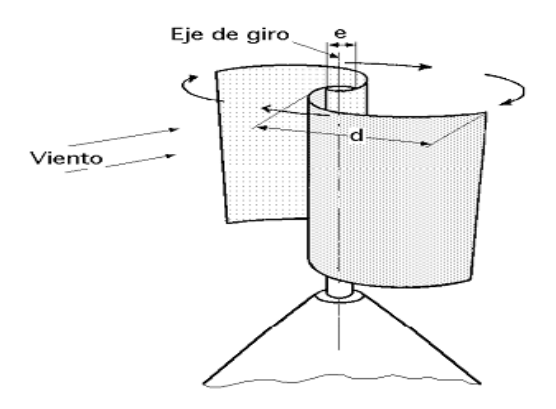

**FIGURA 1.15 Aerogenerador de eje vertical tipo Savonius [2].**

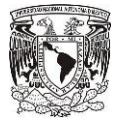

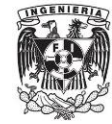

 Darrieus: Este aerogenerador debe su nombre al ingeniero francés Georges Darrieus quien patentó la maquina en 1931. Está constituido por hojas perfiladas que giran alrededor de un eje vertical, puede constar de 2 a 6 hojas, pero lo más común son 3. Esta turbina tiene un buen rendimiento y alta velocidad de revoluciones, pero no es capaz de arrancar de forma autónoma. En los años 70´s se hicieron muchos estudios a este diseño y en la actualidad existen aerogeneradores de este tipo funcionando en parques eólicos.

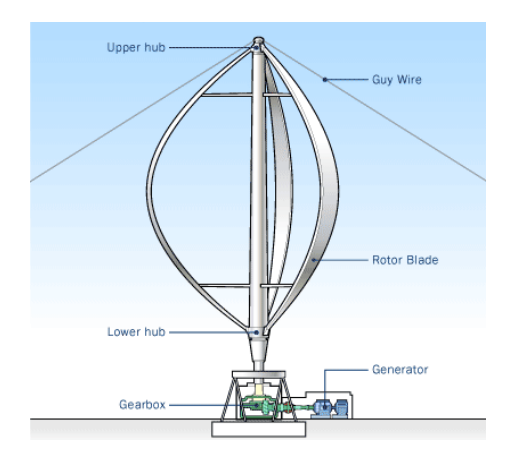

#### **FIGURA 1.16 Aerogenerador de eje vertical tipo Darrieus [35].**

 Darrieus tipo H o Giromill: Este tipo de generadores también fueron patentados por Darrieus. Consisten en alerones verticales unidas al eje por unos brazos horizontales, que pueden salir por los extremos del aspa e incluso desde su parte central. Una variante del Giromill es el Ciclogiro, con alerones orientados mecánicamente con el fin de cambiar el ángulo de ataque y brindar un mejor rendimiento.

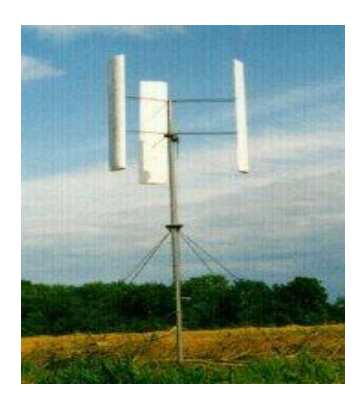

**FIGURA 1.17 Aerogenerador de eje vertical tipo Giromill [36].**

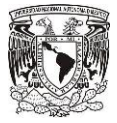

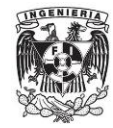

 Prototipo Windside (Savonius helicoidal): Este es un aerogenerador de diseño novedoso basado en el rotor Savonius, creado por la empresa finlandesa Windside. Esta tecnología relativamente nueva y prometedora, con rendimientos similares a los aerogeneradores de eje horizontal, es aplicada para abastecer medianos y pequeños consumos. El concepto aerodinámico es lo que mejora el rendimiento con respecto a otros aerogeneradores.

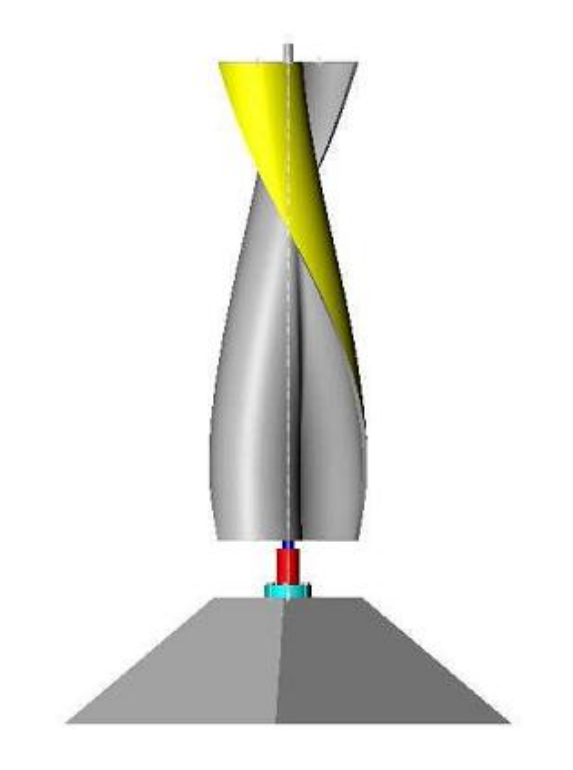

#### **FIGURA 1.18 Aerogenerador de eje vertical tipo Windside [2].**

 Darrieus Helicoidal: Este diseño al igual que el anterior está basado en otro, es este caso el rotor Darrieus. Existen varias variantes de este diseño y van de acuerdo a las necesidades que se requieran y características con las que se cuenta, principalmente son de uso doméstico. Cabe mencionar que este diseño en la mayoría de sus casos presenta la ventaja sobre rotor Darrieus simple de poder arrancar de forma autónoma.

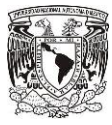

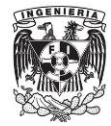

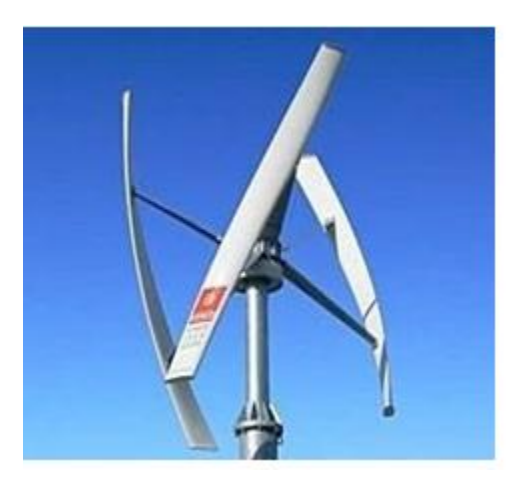

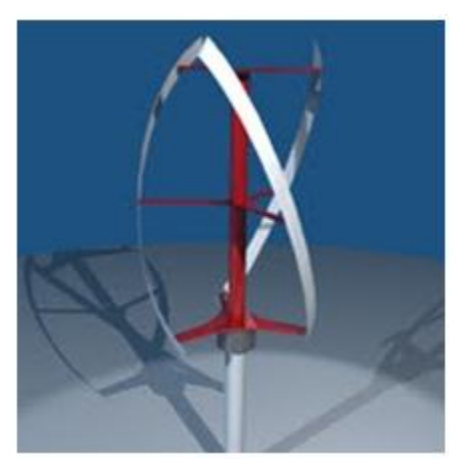

**FIGURA 1.19 Dos variantes del aerogenerador de eje vertical Darrieus Helicoidal [37].**

 Aerogenerador Lenz: Este es un prototipo experimental, que al parecer muestra eficiencias muy cercanas a los aerogeneradores de eje horizontal, este diseño implementa conceptos de otros aerogeneradores de eje vertical como lo son Savonius, Darrieus y Darrieus H.

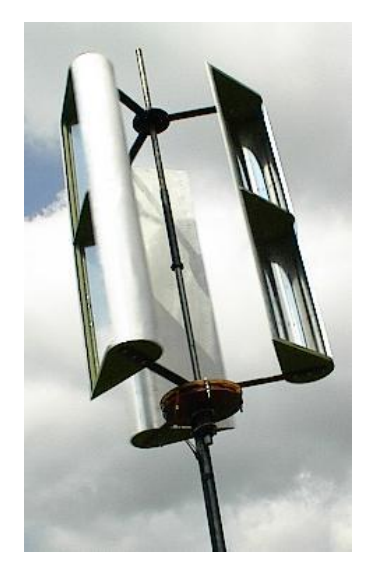

**FIGURA 1.20 Aerogenerador de eje vertical tipo Lenz [38].**

#### *1.4.2.1. Usos y aplicaciones.*

El aerogenerador de eje vertical tipo Savonius, ha sido usado para el bombeo de agua, como anemómetro, generación de electricidad en boyas de agua profunda. Al ser un diseño muy simple, además de casi no requerir mantenimiento, ha tenido diversas aplicaciones, dentro de la cuales destaca la extracción de agua, sistema de enfriamiento para algunos autos, suministro de potencia en algunos aparatos y climatización de algunos sitios.
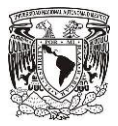

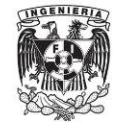

Con excepción del rotor Savonius del cual ya se mencionaron sus usos y aplicaciones anteriormente, los demás diseños de aerogeneradores están enfocados a la generación de electricidad, ya sea para un solo propósito en específico como es la alimentación de algún otro aparato o diversas actividades en las que se necesite energía eléctrica. La gran mayoría de las máquinas de eje vertical son de escala doméstica, aunque existen casos donde sus tamaños son con fines de producción más grandes.

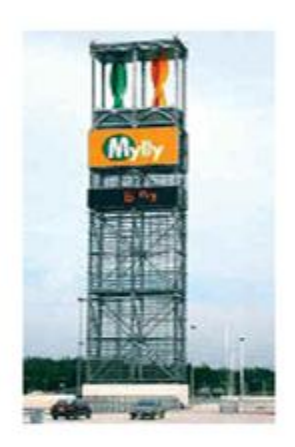

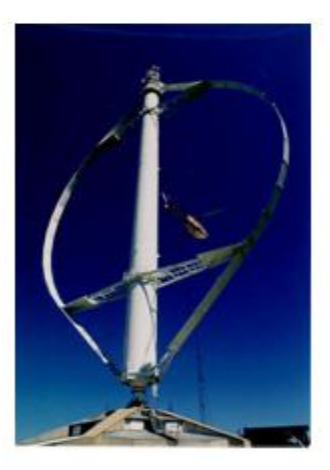

**FIGURA 1.21 Aplicaciones de aerogeneradores de eje vertical. a) Climatización de un centro comercial (Windside). b) Generación de energía eléctrica (Darrieus) [39].**

#### **1.5. Aprovechamiento eólico en México.**

El territorio mexicano cuenta con muchas zonas con potencial eólico, por esto mismo en este tesis se habla acerca de este recurso natural, con el fin de conocer a grandes rasgos las zonas con mejores características para su aprovechamiento, además de mencionar lo que ya se ha hecho referente a este rubro y el significado que tiene respecto a otra fuentes de energía.

#### **1.5.1. Recurso eólico en México.**

El territorio mexicano es poseedor de muchas zonas con potencial energético aprovechable, el cual podría dotar de energía eléctrica a muchas comunidades alejadas de las grandes ciudades o podría ser aprovechado para realizar actividades muy específicas, las cuales necesiten de un suministro de energía.

En el siguiente mapa se muestra la distribución geográfica del potencial de energía eólica en México.

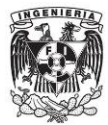

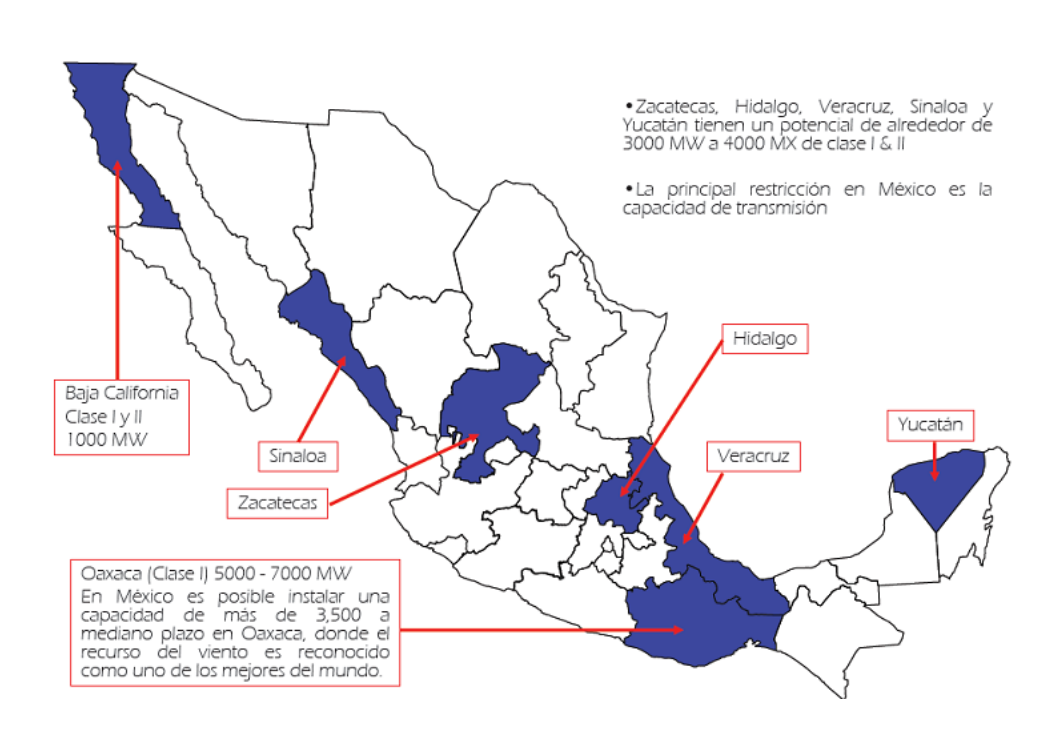

**FIGURA 1.22 Mapa de México destacando los estados con potencial eólico [4].**

Como se puede apreciar en la figura anterior hay muchas zonas en México con un buen recurso eólico que pueden ser aprovechadas y aun no lo son. No obstante con las nuevas tecnologías existentes, principalmente de aerogeneradores de eje vertical, ahora es posible aprovechar vientos con una baja velocidad, lo que incrementa las posibilidades para su explotación en muchas otras zonas del país.

#### **1.5.2. Centrales eoloeléctricas**

En la actualidad México cuenta con dos centrales eoloeléctricas pertenecientes a CFE, las cuales se describen a continuación:

 Central eólica de La Venta, Oaxaca: Se localiza en el sitio del mismo nombre, a unos 30 kilómetros al noreste de Juchitán, Oaxaca. Fue la primera planta eólica integrada a la red en América Latina. Con una capacidad instalada de 84.875 megavatios, consta de 105 aerogeneradores, ya que a partir de enero de 2007 entraron en operación comercial 98 nuevas unidades generadoras.

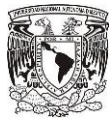

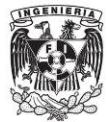

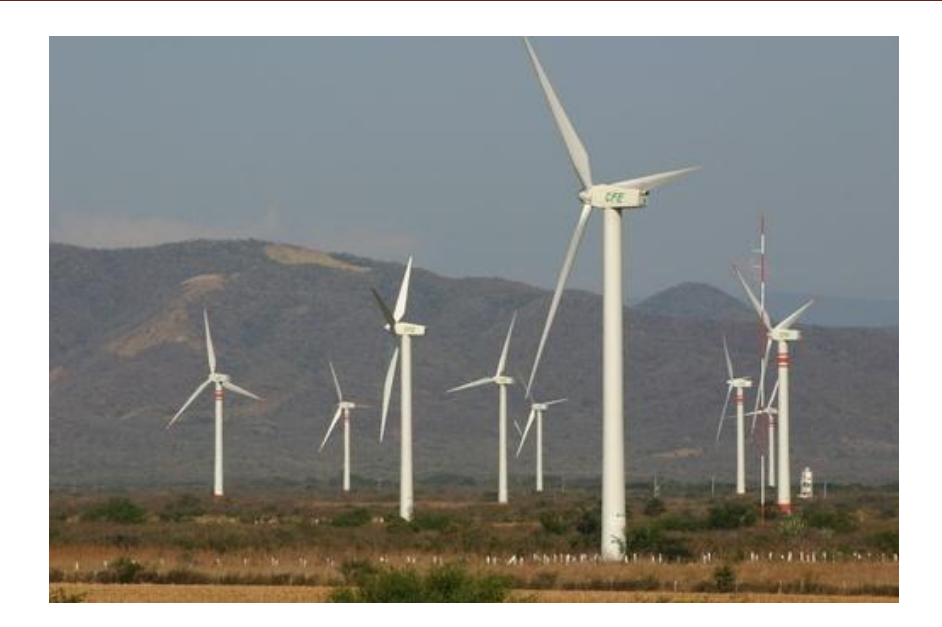

#### **FIGURA 1.23 Detalle de los aerogeneradores instalados en La Venta [40].**

 Central eólica de Guerrero Negro, Baja California Sur: Se ubica en las afueras de Guerrero Negro, Baja California Sur, dentro de la Zona de Reserva de la Biósfera de El Vizcaíno. Tiene una capacidad de 0.600 megavatios y se integra por un solo aerogenerador.

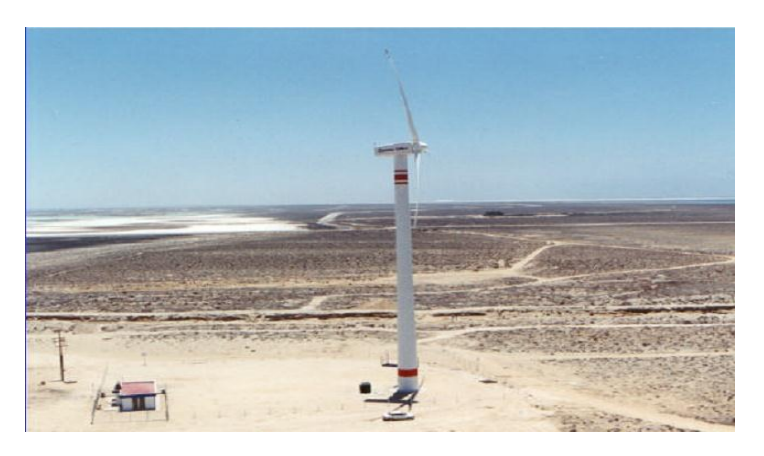

**FIGURA 1.24 Detalle de aerogenerador instalado en Guerrero Negro [41].**

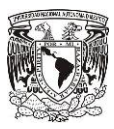

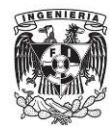

# **2.ALTERNATIVA DE EXPLOTACIÓN EÓLICA EN MÉXICO.**

En este capítulo se hace una descripción de los sitios en México que presentan buenas características eólicas, lo que los hace propicios para la posible explotación de este recurso natural. Además se señalan otros factores de estos sitios, con el fin de seleccionar los más factibles para la posible implementación de tecnología eólica.

Por último se hace la selección de un aerogenerador, el cual es el más propicio para las condiciones del sitio seleccionado.

#### **2.1. Selección y caracterización de zonas de interés.**

El uso de aerogeneradores es exclusivo de zonas con potencial eólico, por lo que la selección del lugar para la explotación del viento es vital para un uso eficiente de este recurso. Es muy importante tomar en cuenta todas las características que influyen en el uso de la energía eólica en un sitio. El éxito en el uso de aerogeneradores depende en gran medida a las características del lugar donde se implementará tal dispositivo.

#### **2.1.1. Identificación de zonas con características propicias para el uso de la energía eólica.**

En México existen muchos sitios con potencial eólico además de la zona de la Venta en Oaxaca, los cuales pueden ser aprovechados ya sea para la generación de energía o para otro uso según, las características de la región, como puede ser el bombeo de agua.

De acuerdo con los mapas eólicos realizados por el Instituto de Investigaciones Eléctricas (IIE), el National Renewable Energy Laboratory (NREL) y el 3TIER Renewable Energy Information Services, los estados en México que cuentan con el recurso eólico son: Baja California, Baja California Sur, Oaxaca, Chihuahua, Coahuila, Tamaulipas, Yucatán, Quintana Roo, Campeche, Tabasco, Chiapas Hidalgo, Sinaloa, Veracruz y San Luis Potosí.

A continuación se muestran 2 mapas del territorio mexicano donde se puede observar lo mencionado anteriormente.

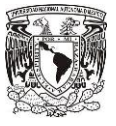

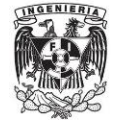

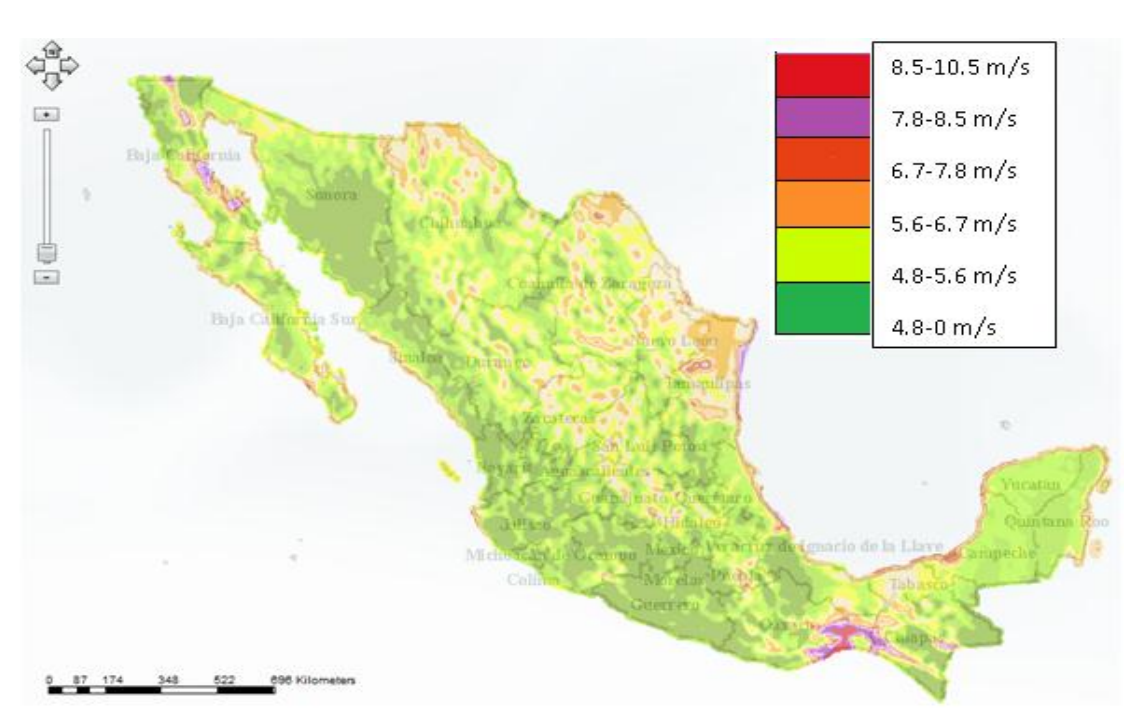

**FIGURA 2.1 Mapa eólico del territorio Mexicano (50 m) IIE [42].**

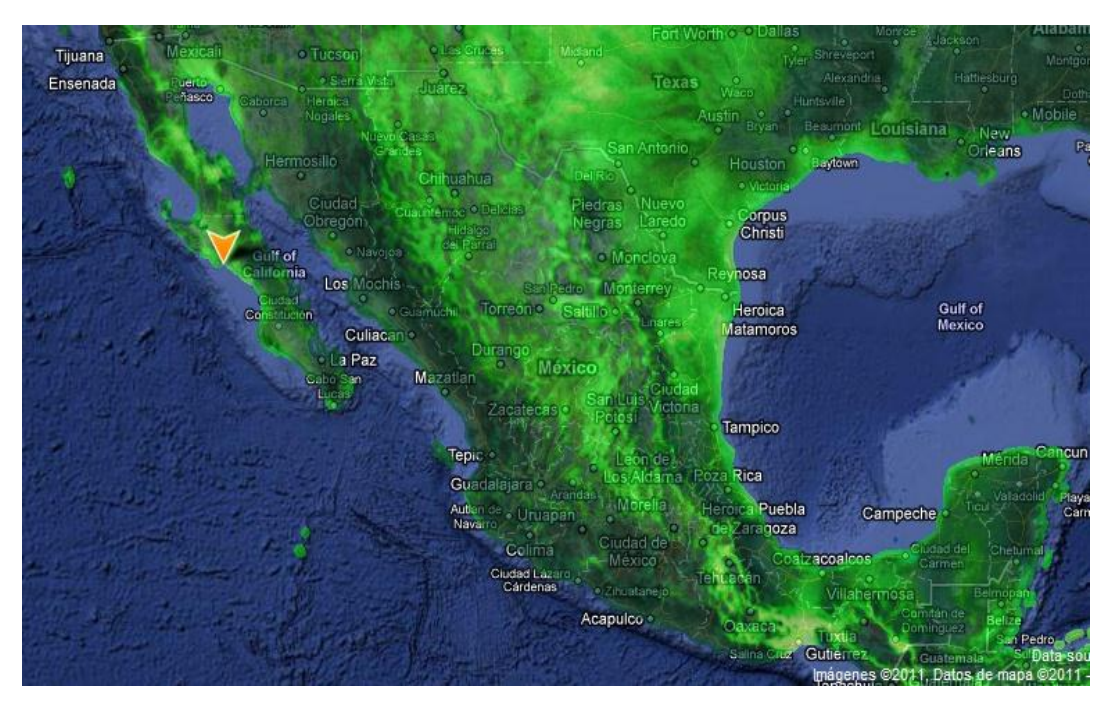

#### **FIGURA 2.2 Mapa del territorio Mexicano respecto a la calidad del viento [43].**

La Figura 2.1 es un mapa eólico de México a 50 m de altura, donde de acuerdo a la escala de colores el verde oscuro muestra las zonas con bajas velocidades de viento y el rojo muestra las zonas de mayor velocidad. A pesar de que la mayor parte de México registra velocidades de viento relativamente bajas, existen algunas zonas muy atractivas las cuales

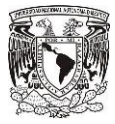

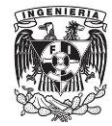

no han sido aprovechadas, exceptuando La Venta en Oaxaca y Guerrero Negro en Baja California Sur. Las zonas interesantes que resaltan de este mapa son gran parte de la costa del Golfo de México, la cual abarca desde el estado de Yucatán hasta el estado de Tamaulipas, la costa de Quintana Roo, una considerable zona de la península de Baja California, la costa de Sinaloa y posiblemente algunas zonas de Chihuahua, Coahuila y la zona centro del país.

El 3TIER Renewable Energy Information Services realizó un mapa global del mundo respecto a las velocidades del viento, donde al sitio con mayor velocidad le asignó el 100% como medida. Tomando como referencia lo anterior, en la Figura 2.2, en la cual el color verde de acuerdo a su tonalidad indica la calidad del viento, siendo el claro la más alta, es posible observar que se corrobora lo dicho de la figura 2.1.

Existen otros mapas eólicos del territorio Mexicano, sin embargo se tomaron como referencia los anteriores al ser los más recientes. A pesar de no mostrar en este documento toda la gama de mapas existentes, si se compararon estos y las diferencias eran mínimas.

#### **2.1.2. Selección de zonas con mayor posibilidad para un uso eficiente de energía eólica.**

Para realizar una buena selección del sitio para la instalación de aerogeneradores es necesario tomar en cuenta características eólicas, geográficas, poblacionales y de servicios. Lo anterior es para asegurar que se aproveche al máximo el o los aerogeneradores instalados. Por poner un ejemplo, en el monte Everest, que a pesar de tener mucho viento, sería absurdo instalar una granja eólica en ese lugar por obvias razones.

Dentro de los factores más importantes tomados en cuenta para la selección de un sitio en el cual se explotará el recurso eólico son los siguientes.

- $\triangleright$  Potencial eólico
- $\triangleright$  Calidad del viento
- Características geográficas de sitio (montaña, costa, mar, ciudad, etc.)
- $\triangleright$  Necessidades que se desean solventar
- $\triangleright$  Factores ecológicos
- $\triangleright$  Factores sociales

42

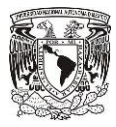

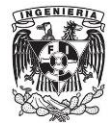

#### *2.1.2.1. Características eólicas.*

Es conveniente mencionar que los datos brindados por las fuentes antes mencionadas respecto al potencial eólico de México pueden variar un poco, esto puede deberse a que el tiempo en que se realizaron las mediciones son diferentes, al tipo de instrumentación usada, al tipo de interpolación usada etc. Sin embargo en la comparación entre una y otra fuente los datos tienen mucha congruencia, por lo que podemos tener certidumbre acerca de su veracidad.

De acuerdo a las Figuras 2.1 y 2.2 los sitios más destacados son Oaxaca, Tamaulipas, Campeche y la península de Baja California, con velocidades de 6.7 a 10.5 m/s a 50 m de altura. Pero como ya sabemos en el estado de Oaxaca ya existen parques eólicos, por lo que nuestros posibles candidatos se reducen a 3. Esto solo tomando como referencia las características eólicas de los sitios en cuestión.

#### *2.1.2.2. Otros aspectos importantes.*

Los problemas a los que se enfrentan la instalación de uno o varios aerogeneradores no solo son los relacionados con la calidad del viento. Es recomendable tomar en cuenta el tipo de terreno en el que se pretende instalar los aerogeneradores, el fin al cual va enfocado el proyecto, es decir, a que se pretende dar solución, la distribución de la energía, si es que fuera el caso, y las necesidades que se requieren solventar.

Tomando como referencia lo antes mencionado y con el fin de acotar este trabajo, el sitio con el que se trabajará es la Península de Baja California. Esta selección está basada por los siguientes motivos:

- Demandas pequeñas: Al estar la península de Baja California aislada del restante territorio nacional, sus asentamientos poblacionales son pequeños y por tanto la demanda energética también es pequeña. Algo propicio para el uso de energía eólica, la cual puede solventar las necesidades de dichas poblaciones.
- Distribución eléctrica: Por la misma situación del punto anterior, al estar aislado el territorio de la península también esta desconectado de la red nacional eléctrica. Por tanto existen muchos lugares que no cuentan con el servicio eléctrico. Este es otro punto a favor para el uso del recurso eólico.

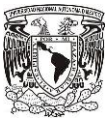

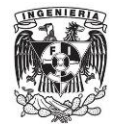

- $\triangleright$  Zona turística: Existen muchas playas de atracción para gente de todo el mundo en la Península de Baja California, por lo que para aprovechar esta actividad económica es necesario dotar de servicios al turismo, algo que puede ser solucionado en cierta medida con la generación eléctrica a partir de aerogeneradores.
- Agua: La carencia de agua en esta zona es muy recurrente, por lo que una forma de solucionar este problema es mediante la extracción de agua en pozos y la desalinización de agua de mar. Una solución para los anteriores cuestionamientos es la implementación de aerogeneradores, ya sea para la activación de una bomba para la extracción de agua o como fuente de energía para la desalinizadora.
- Geografía: Puesto que las zonas con potencial eólico son principalmente costas, el terreno no es muy accidentado y por tanto propicio para la instalación de aerogeneradores y la distribución de la energía, si es que este fuera el caso.

Se realizó una selección de sitios los cuales cumplen con una o varias características de las mencionadas anteriormente. La siguiente imagen muestra esta selección.

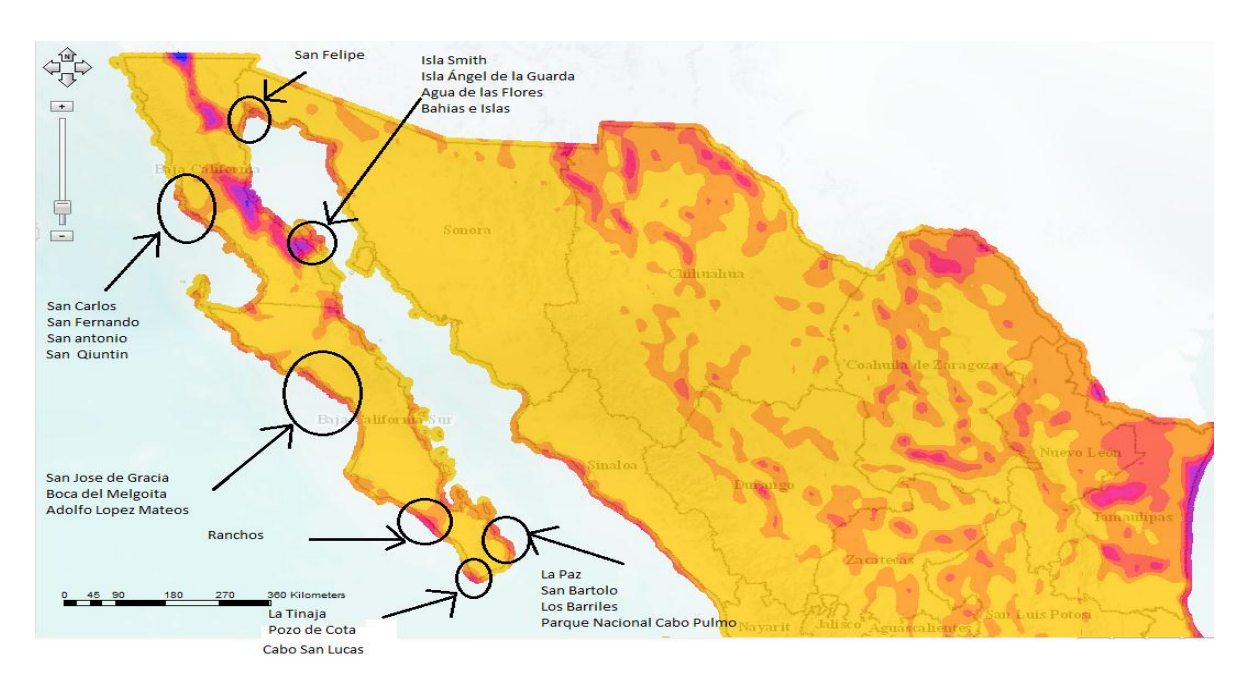

**FIGURA 2.3 Detalle de los sitios de interés seleccionados haciendo mención de las poblaciones cercanas a ellos.**

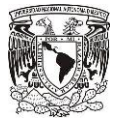

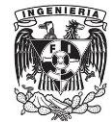

Como se puede apreciar existen varios lugares con características muy interesantes. En lo que respecta a Baja California los usos que se le pueden dar son agrícolas y suministro de energía eléctrica, y en Baja California Sur principalmente están orientados hacia el turismo.

### **2.2. Selección del aerogenerador más adaptable a las características eólicas de los sitios de interés.**

Tomando como referencia el apartado 2.1 acerca de los sitios de interés para la explotación del recurso eólico y para culminar este capítulo, ahora se seleccionará un aerogenerador que satisfaga de mejor forma las necesidades y aproveche las características de los sitios seleccionados respectivamente.

En forma de resumen, a continuación se hace una lista de los aspectos más importantes, los cuales fueron tomados en cuenta para la selección de la turbina, la que será objeto de estudio en los posteriores capítulos de este trabajo:

- Recurso eólico
- $\triangleright$  Geografía adecuada
- Zonas con dirección y velocidad variable de viento
- $\triangleright$  Poblaciones pequeñas
- $\triangleright$  Región aislada de la red nacional eléctrica
- Demanda energética pequeña
- Abastecimiento de agua (Bombeo y Desalinización)

Como primer punto de partida y según lo expuesto en el punto 1.4, los aerogeneradores de eje vertical son una mejor opción, principalmente porque su uso está guiado a pequeñas demandas y a que tienen las ventajas de no tener que ser orientados e instalarse a alturas relativamente pequeñas. Sin embargo sus eficiencias son menores en comparación con los aerogeneradores de eje horizontal. Esto principalmente por el largo tiempo en el que han sido estudiados y perfeccionados estos últimos. Ya teniendo como base un aerogenerador de eje vertical, ahora se pasará a seleccionar el diseño puesto que existen muchos y con características muy diferentes.

Al comparar las características de funcionamiento como lo son:

 $\triangleright$  Velocidad de arranque

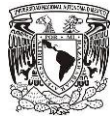

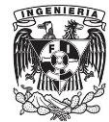

- $\triangleright$  Velocidad optima de funcionamiento
- $\triangleright$  Rango de velocidades de producción
- $\triangleright$  Instalación
- Sistemas de control
- Mantenimiento
- $\triangleright$  Usos
- $\triangleright$  Eficiencia
- $\triangleright$  Impacto ambiental

Se tomó la decisión de trabajar con el tipo Winside (Savonius helicoidal), pues empieza a funcionar desde una velocidad de 3 m/s, tiene un rango de velocidades de producción muy amplio, su arranque es autónomo, instalación sencilla y no es necesario una gran altura, no necesita sistema de control de velocidad, mantenimiento económico, versatilidad en sus aplicaciones, muestra eficiencias aceptables y algo muy importante, es amigable con la naturaleza y la producción de ruido es nula. Un aerogenerador de este tipo se muestra en la Figura 2.4.

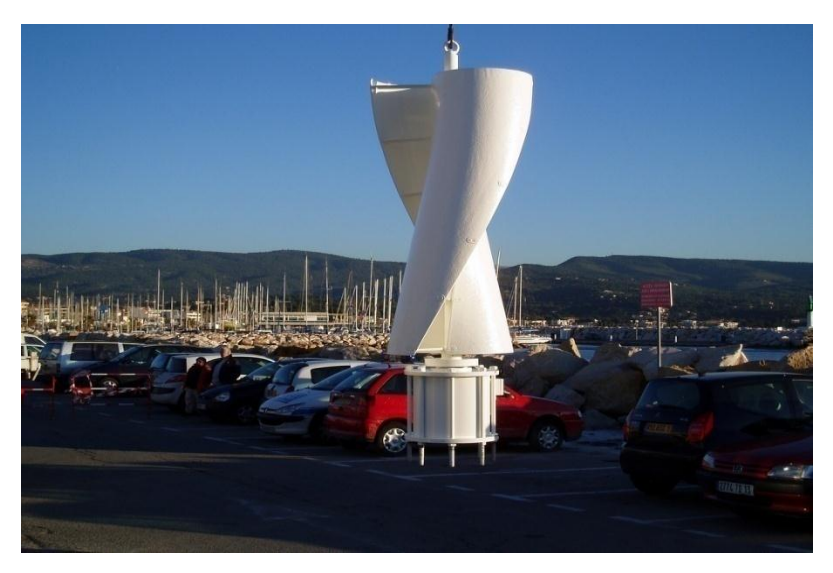

**2.3. Estudio FIGURA 2.4 Aplicación del aerogenerador Windside [44].**

La principal acción para la mejora de algún producto radica en el perfecto conocimiento del mismo, por lo que el estudio del diseño es vital para poder identificar todas las componentes o partes del objeto y mejorarlas si es que fuera necesario.

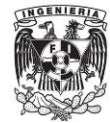

#### **2.3.1. Determinación de parámetros de diseño.**

De acuerdo con lo revisado en la bibliografía existente, existen ciertas dimensiones dentro de las partes del diseño del rotor las cuales afectan directamente el rendimiento del mismo. La imagen que se presenta abajo muestra dichas dimensiones para su mejor comprensión.

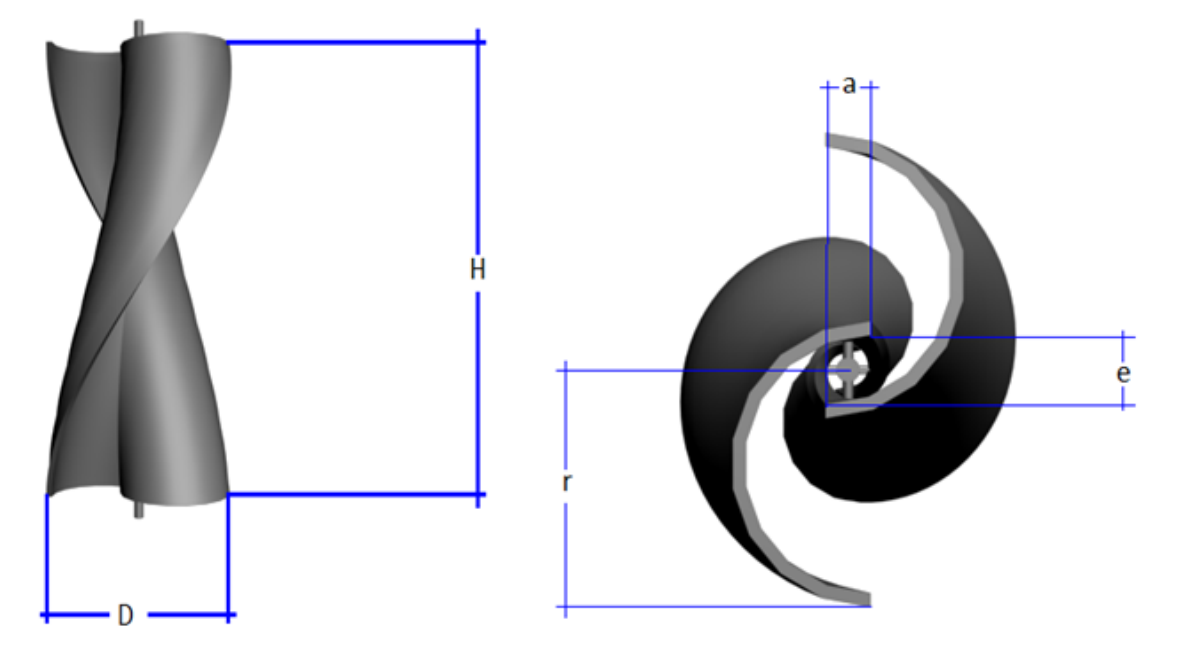

**FIGURA 2.5 Detalle del radio, diámetro, altura y radios internos del rotor.**

Tomando en cuenta lo anterior y de acuerdo a la bibliografía realizada, se identificaron ciertos parámetros de diseño esenciales en el funcionamiento del rotor, los cuales a continuación se citan [8, 10, 17]:

- $\triangleright$  Rotor Aspect Ratio (H/D).
- $\triangleright$  Flecha central.
- $\triangleright$  Overlap Ratio Primary (e/r).
- $\triangleright$  Overlap Ratio Secondary (a/r).
- Numero de Reynolds.
- $\triangleright$  TSR.
- $\triangleright$  Angulo de torsión de los alabes.

Con una buena combinación de estos parámetros es posible aumentar significativamente el rendimiento de la turbina. Las dimensiones y relaciones de ellas entre sí para el rotor con las que se desarrolla el trabajo, son propuestas por el autor.

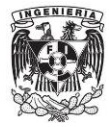

# **3.MODELADO Y SIMULACIÓN DEL AEROGENERADOR CON SOFTWARE ESPECIALIZADO.**

En este capítulo se describe la geometría del rotor y se dan algunos detalles de forma en que se llevó a cabo la simulación del flujo en el mismo.

#### **3.1. Modelo geométrico.**

Como ya se había mencionado en el capítulo anterior, el rotor seleccionado fue el Windside, el cual es una modificación del rotor Savonius. Este tipo de rotor ha mostrado resultados muy prometedores, por lo que su estudio es de interés actual.

#### **3.1.1. Definición de la geometría.**

El rotor Savonius básicamente está compuesto por 2 semicilindros de iguales dimensiones con ejes paralelos encontrados entre sí, los cuales están acoplados a un eje de giro, el cual es el encargado de transmitir el movimiento al generador. El principio de funcionamiento radica en la desigualdad de fuerzas de arrastre aerodinámico sobre los semicilindros cuando incide el viento sobre ellos.

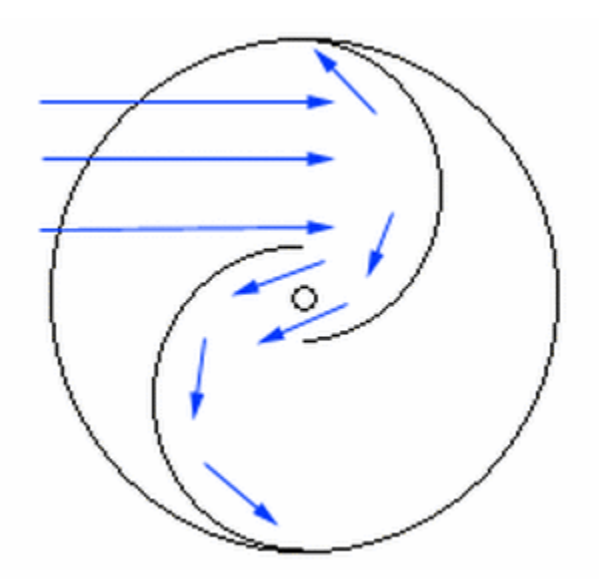

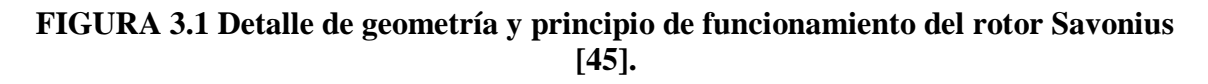

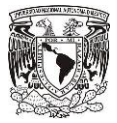

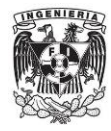

En la actualidad existen muchas variantes de la geometría del rotor Savonius, entre las que se encuentran el número de hojas y la relación entre tamaños de las mismas, disposición de los elementos, uso de concentradores, etc. En muchos casos estas variaciones responden a la aplicación para la cual esté destinado el rotor. Sin embargo, uno de los cambios más aceptados es una torsión de las hojas sobre su eje de giro.

Por lo dicho en el párrafo anterior, el diseño final con el cual se trabajará es un rotor Savonius con una torsión sobre su eje de giro de 180°. El diámetro del rotor es de 1 metro por 2 metros de altura. Las dimensiones y separaciones entre los elementos obedecen a los parámetros que tienen las turbinas Windside, exceptuando el espesor de las hojas, las cuales para nuestro diseño son más robustas debido a cuestiones de cálculo que más adelante se explicarán. En las siguientes imágenes se da detalle de las dimensiones del modelo.

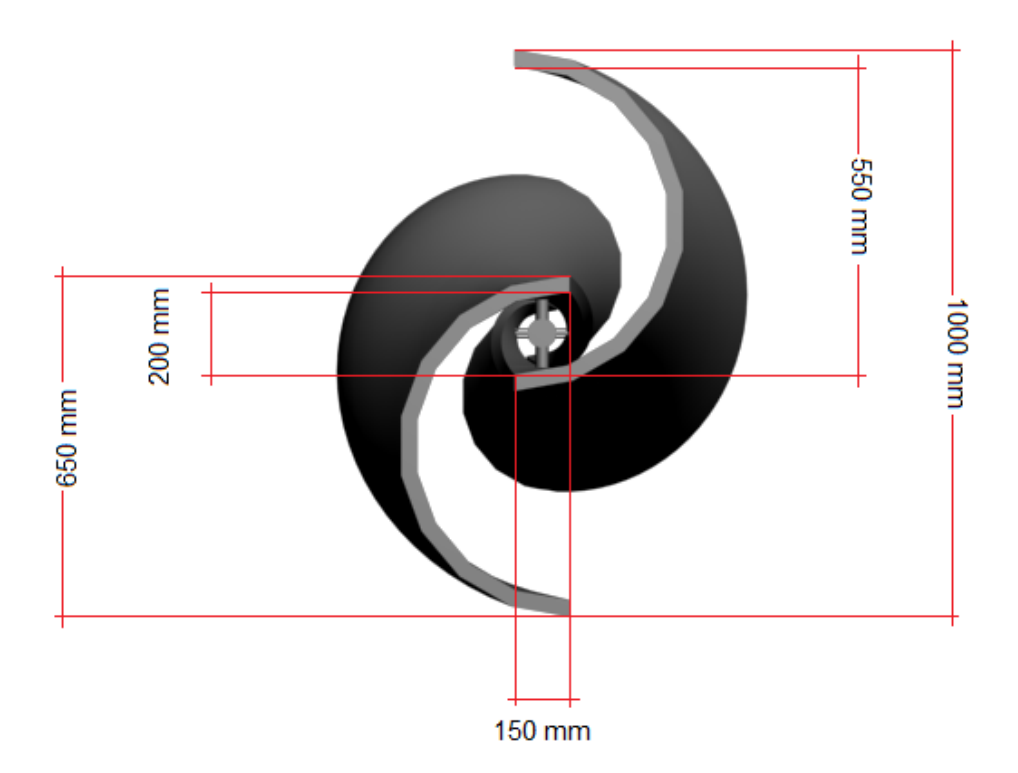

**FIGURA 3.2 Vista frontal del rotor.**

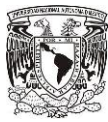

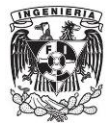

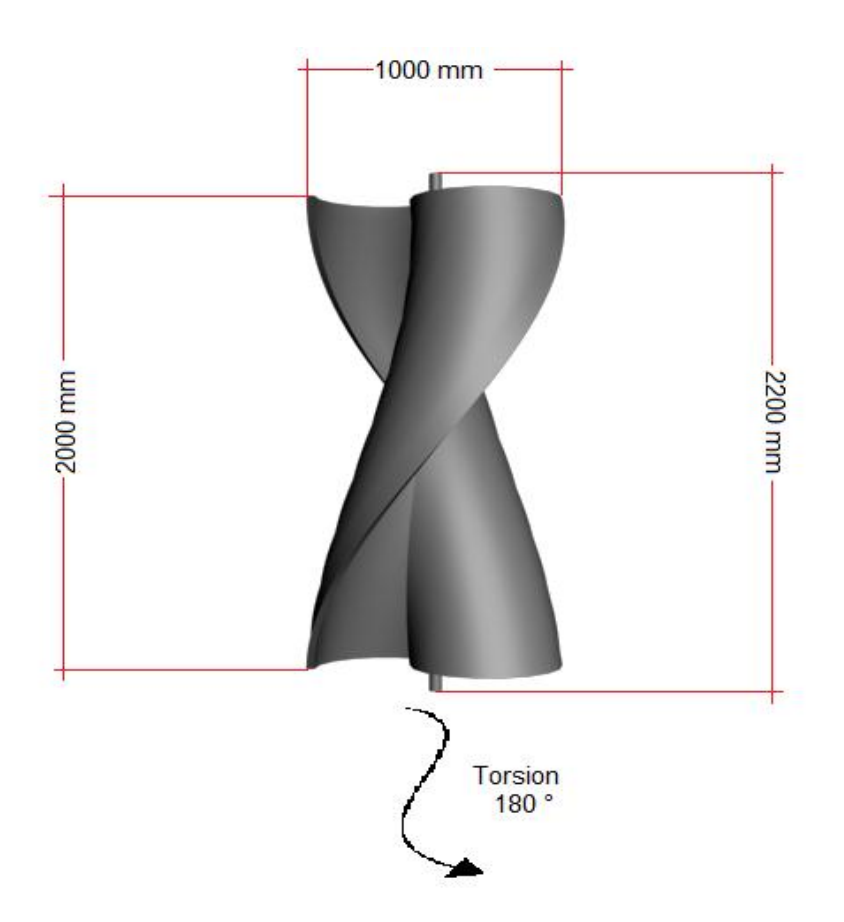

**FIGURA 3.3 Vista lateral del rotor.**

#### **3.1.2. Construcción del modelo en software de diseño tridimensional.**

Debido a que las herramientas de dibujo proporcionadas por el software CFD (Phoenics) en el que se pensó realizar la simulación son muy limitadas, se optó por realizar el modelo en algún otro programa. Esto con la intención de que contara con las características de dibujo necesarias, dado que el rotor a desarrollar muestra una forma un tanto compleja.

Primeramente, se trabajó con Solid Edge, software de uso muy común en el medio ingenieril, por tener la ventaja de contar con muchos formatos para la exportación de archivos, además del uso y conocimiento previo de este programa por parte del autor. Sin embargo, en el momento de querer reproducir la torsión en el modelo, se presentaron muchos problemas y no se pudo lograr dicha torsión de la forma adecuada, por lo que después de un cierto tiempo se tomó la decisión de usar otro paquete de cómputo especializado en modelos tridimensionales.

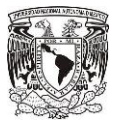

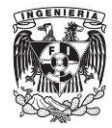

Finalmente se desarrolló el modelo en 3DStudio Max 2011 de Autodesk. Durante el proceso de construcción se realizaron varias pruebas hasta que la importación del objeto en el paquete de CFD fuera la adecuada. El primer paso para el desarrollo fue a partir de la primitiva "Tube" de 3DSudio Max, el siguiente paso fue partir por la mitad el tubo con el fin de obtener 2 semicilindros y darles la configuración de un rotor Savonius simple, posteriormente se dio la torsión de los dos semicilindros con la herramienta "Twist", después se creó la flecha del rotor, se unió a los semicilindros con la operación booleana de "unión" contenida en el programa y por último se aplicó una transformación de suavizado con la herramienta " Smooth", y para concluir el proceso el objeto se exportó en el formato 3ds que a su vez es soportado por el sistema CFD. Cabe mencionar que lo anterior descrito son los pasos principales, ya que además de lo anterior se realizaron varias acciones intermedias para completar el proceso, entre las cuales se destacan: la fineza y el cerrado de la malla, alineado de los elementos, transformación de los objetos a polígono editable y malla poligonal para el fácil manejo en 3DStudio y el exportado a Phoenics respectivamente. Lo anterior con la asesoría de un experto en modelado tridimensional.

#### **3.2. Simulación mediante software CFD.**

En la actualidad el desarrollo del cómputo ha favorecido a muchas otras áreas; un ejemplo de esto es la ingeniería y sus diferentes ramas, que con la creación de nuevos paquetes se facilitan y agilizan muchas de sus tareas. Un caso concreto de esto es el uso de paquetes de CFD (Computational Fluid Dinamics), los cuales mediante métodos numéricos predicen muchos fenómenos físicos relacionados a los fluidos. Por el motivo anterior este trabajo está principalmente enfocado al uso de estas herramientas.

En los siguientes puntos se aborda el cómo se creó y desarrolló el modelo computacional que trata de simular la operación de una turbina eólica.

#### **3.2.1. ¿Qué es software CFD?**

La mecánica de fluidos computacional es una rama de la mecánica de fluidos que resuelve y analiza problemas de esta área mediante métodos numéricos y algoritmos computacionales. El desarrollo de esta rama surgió por el hecho de que para un gran número de aplicaciones ingenieriles no existe una solución exacta para las ecuaciones que describen a los flujos, y de ahí la implementación de los métodos numéricos. Par un uso

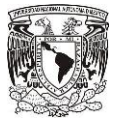

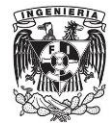

eficiente de estas técnicas es necesario contar con computadoras que realizan millones de cálculos con el fin de simular las interacciones de los fluidos. En la actualidad las aproximaciones por estos métodos son muy buenas, sin embargo no dejan de ser aproximaciones que deben ser validadas por la experimentación física.

En un principio si alguien requería modelar y resolver algún problema por medio de la mecánica de fluidos computacional era necesario programar las ecuaciones a resolver. Pero ahora por la gran cantidad de software CFD que hay en el mercado es posible modelar casi cualquier tipo de fenómeno gracias a la generalidad de su estructura y las herramientas con las que cuentan. A pesar de las facilidades que presentan estos paquetes, es necesario tener un conocimiento pleno de los fenómenos a simular para hacer un buen uso del programa, además de saber interpretar y usar de la mejor manera los datos arrojados para cálculos posteriores.

En este caso se utilizó el paquete Phoenics, uno de los más usados a nivel internacional. Sus principales aplicaciones son en las áreas aeroespacial, automotriz, química, combustión, refrigeración electrónica, metalurgia, generación de energía y turbomaquinaria.

Phoenics (Parabolic Hyperbolic Or Elliptic Numerical Integrated Code Series por sus siglas en inglés) es un software multipropósito CFD pensado para la resolución de problemas complejos en el ámbito de la dinámica de fluidos. Phoenics proporciona un entorno preciso y robusto para la resolución y simulación de procesos que incluyan el tratamiento de flujos de fluidos, calor o transferencia de masa, reacciones químicas y fenómenos de combustión en aplicaciones de ingeniería y para el tratamiento de problemáticas medioambientales.

Las ecuaciones principales que describen el flujo estudiado en esta tesis y las cuales son resueltas por el paquete Phoenics se muestran a continuación:

Ecuación de continuidad:

$$
\frac{\partial \rho}{\sigma t} + \mathbf{\nabla} . (\rho \vec{v}) = 0 \quad (2.1)
$$

Dónde:

 $\rho$  = Densidad del fluido.

52

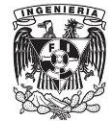

 $\vec{v}$  = Velocidad instantánea del flujo de aire.

Ecuación de cantidad de movimiento:

д  $\frac{\partial}{\partial t}(\rho \vec{v}) + \nabla \cdot (\rho \vec{v} \vec{v}) = -\nabla p + \nabla \cdot \vec{\tau} + \rho \vec{f}_m$  (2.2)

Dónde:

 $p$  = Presión.

 $\bar{\tau}$  = Tensor de esfuerzos viscosos.

 $\vec{f}_m$  = Fuerzas másicas.

Según la ley de Navier-Poisson el tensor de esfuerzos viscosos es:

$$
\vec{\tau} = \mu (\nabla \vec{v} + (\nabla \vec{v})^T) + \left(\mu_v - \frac{2}{3}\mu\right) (\nabla \cdot \vec{v}) \vec{\delta}
$$
 (2.3)

Dónde:

 $\mu$  = Viscosidad molecular del flujo de aire.

 $\mu_v$  = Coeficiente de viscosidad volumétrico.

⃡ **=** Tensor delta de Kronecker.

Generalmente, el coeficiente de viscosidad volumétrico es despreciado.

Si se sustituye la ecuación (2.3) en (2.2), se obtienen las ecuaciones de Navier- Stokes:

$$
\frac{\partial}{\partial t}(\rho \vec{v}) + \nabla \cdot (\rho \vec{v} \vec{v}) = -\nabla p + \nabla \cdot \left[ \mu (\nabla \vec{v} + (\nabla \vec{v})^T) - \frac{2}{3} (\nabla \cdot \vec{v}) \vec{\delta} \right] + \rho \vec{f}_m \tag{2.4}
$$

Además de las ecuaciones anteriores existen otras que complementan la descripción del fenómeno estudiado; sin embargo, dado el enfoque de este trabajo no se mencionan.

El método numérico de volúmenes finitos es el usado por el software para dar solución a las ecuaciones que describen el fenómeno. A grandes rasgos este método discretiza el dominio en pequeños volúmenes de control, los cuales están asociados a un punto nodal; el tiempo se discretiza de forma similar. La ecuación diferencial resultante se integra en cada volumen de

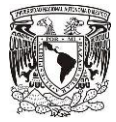

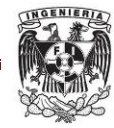

control y en cada intervalo temporal, y el resultado es una ecuación discretizada que relaciona los valores para un determinado grupo de puntos nodales.

#### **3.2.2. Generación del modelo a simular.**

Antes de la elaboración del modelo es fundamental tener bien definidos los elementos que intervendrán en la simulación como lo es el volumen de control, el fluido y sus características, condiciones iniciales y de frontera, etc.

Como primer paso para la creación del modelo a simular es la elección del tipo de coordenadas a utilizar. Como se está modelando una turbina es necesario hacer girar el rotor, esto se puede lograr con el objeto "Rotor". El elemento "Rotor" representa una zona de rotación en coordenadas cilíndricas alrededor del eje Z, algo útil para nuestro trabajo por lo que nuestro sistema coordenado de trabajo es cilíndrico. Las dimensiones para el volumen de control son:

> ρ = 2π (Rad) θ =1.18 (m) z=2.5 (m)

Las unidades longitudinales pertenecen al sistema mks de acuerdo al tamaño del modelo tridimensional del rotor.

El siguiente paso fue la importación del modelo tridimensional del rotor previamente definido, esta acción se realizó en el formato 3ds el cual es soportado tanto por 3DSudio Max como por Phoenics. Algo relevante respecto a este paso fue la colocación del modelo tridimensional dentro del volumen de control, pues este sólo puede estar en el centro de acuerdo con las características de objeto "Rotor".

Ya teniendo la importación de la geometría del rotor se continuó con la creación una entrada de viento "Inlet", la salida del mismo "Outlet" y 2 bloques "Block" los cuales tienen el fin de brindar una configuración adecuada al modelo para obtener resultados más confiables. Cabe mencionar que todos los elementos antes mencionados son objetos pertenecientes a la librería de Phoenics.

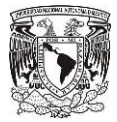

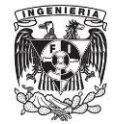

El último paso por realizar fue la introducción del objeto "Rotor", el cual debe de cubrir por completo la geometría del modelo tridimensional de la turbina para generar la rotación del mismo.

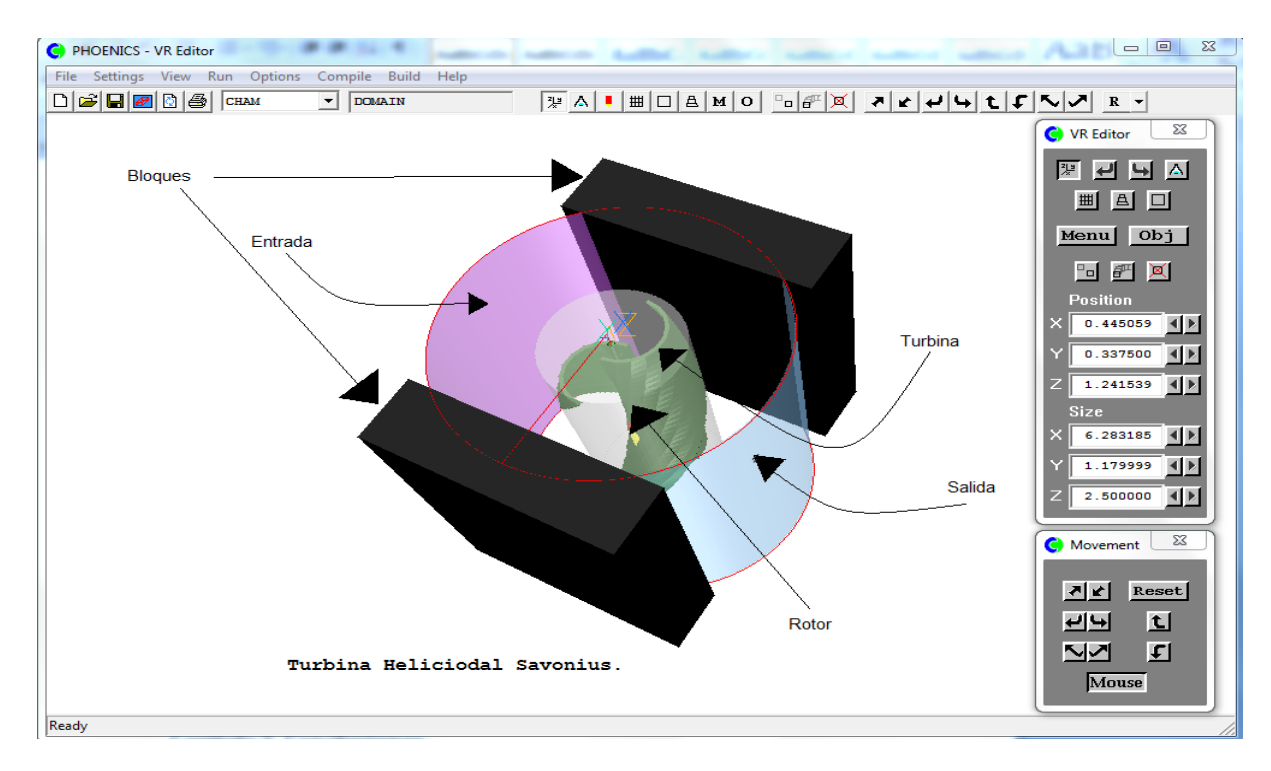

**FIGURA 3.4 Modelo desarrollado en Phoenics.**

#### **3.2.3. Malla computacional.**

Las simulaciones de este tipo se realizan mediante la discretización del sistema, por lo que la malla utilizada juega un papel muy importante.

Para nuestro caso en particular se tuvo el problema de que nuestro modelo era muy delgado, por lo que al realizar las simulaciones la geometría no era captada de forma adecuada y a su vez esto producía resultados erróneos. Esto fue solucionado con el engrosamiento de las hojas de la turbina y con un refinamiento de la malla.

Tras realizar varias pruebas donde se aumentó gradualmente el número de elementos de la malla, se decidió utilizar una configuración de 130x120x142 en las direcciones ρ, θ, z respectivamente. El mallado utilizado para el modelo a simular no es homogéneo, esto debido a la existencia de zonas críticas de cálculo donde es necesario una malla más fina, principalmente el volumen comprendido por la turbina. Las siguientes imágenes muestran a detalle la malla usada.

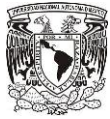

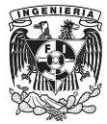

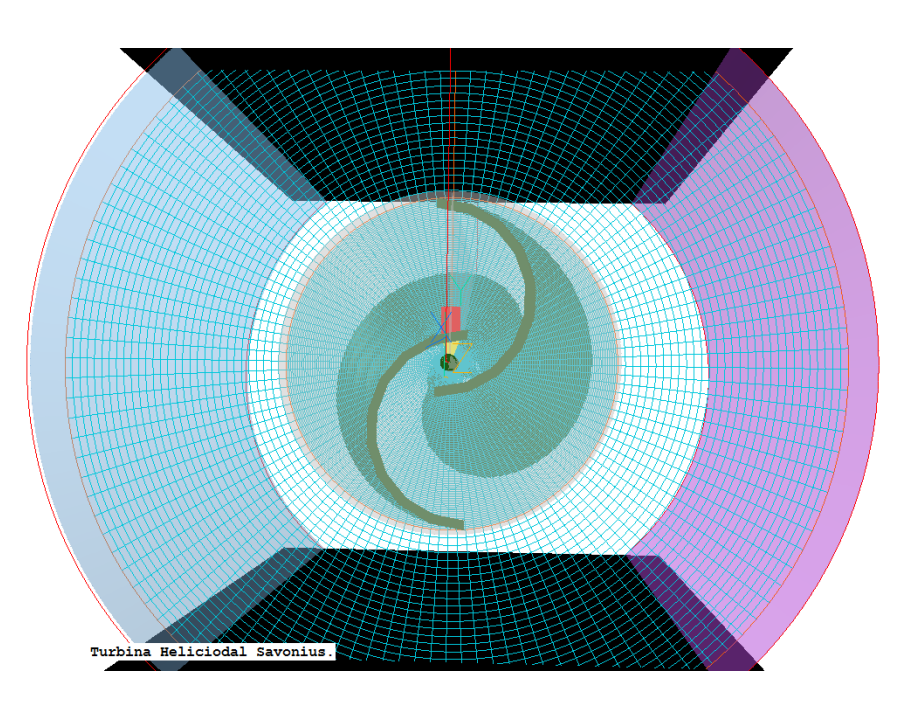

**FIGURA 3.5 Detalle de la malla en las direcciones ρ y θ.**

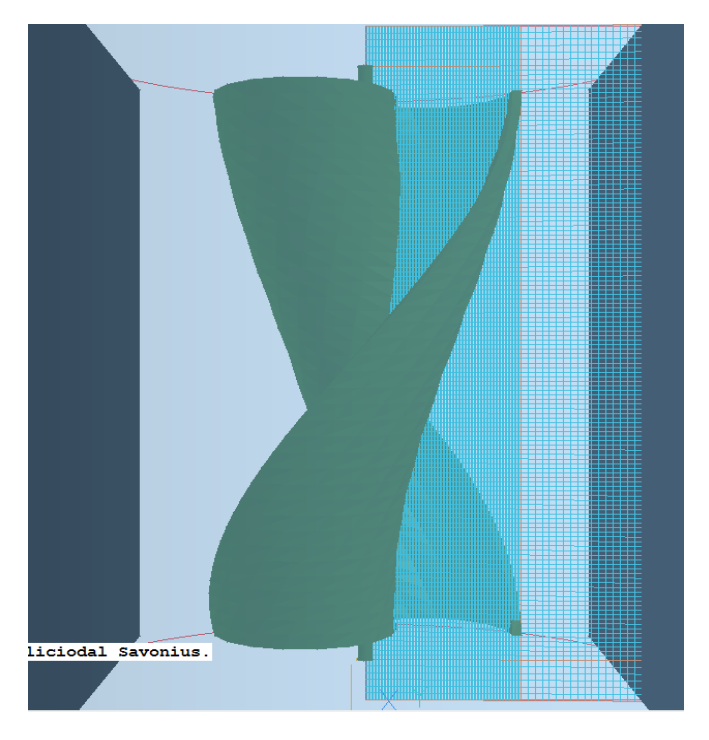

**FIGURA 3.6 Detalle de la malla en la dirección z.**

#### **3.2.4. Definición de parámetros que intervienen en la simulación.**

Para empezar se definió como fluido de trabajo al aire con una densidad constante de 1.189 Kg/m<sup>3</sup>. Lo siguiente fue la velocidad en el viento de 6 m/s, que representa el valor más recurrente de los sitios estudiados en el capítulo 2 de este trabajo. Respecto a las

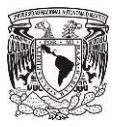

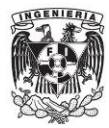

velocidades en la salida, éstas dependerán directamente del efecto de los demás elementos, por esto dichas velocidades serán deducidas por el software.

En lo referente al tipo de flujo se utilizó la opción "KEMODL" que representa el modelo clásico k-ε, que predice turbulencias y vórtices. Las variables resultantes que se desean obtener son las velocidades, presiones y los momentos en el rotor que es una derivada de las dos anteriores. Para este caso en particular se despreció la temperatura ya que dicha variable tiene efectos insignificantes en el fenómeno.

#### **3.2.5. Realización de la simulación.**

De acuerdo con el fenómeno que se simulará se tienen 3 variables de interés que son la velocidad de entrada de viento, la velocidad angular del rotor y el par motriz generado por las 2 anteriores. Si tomamos en cuenta que la velocidad del viento se fijó en 6 m/s, ahora sólo nos quedan 2 y en consecuencia una será dependiente de la otra. Por lo tanto, se realizaron varias simulaciones donde la velocidad angular se varió y se obtuvo el par motriz generado correspondiente a la carga del aerogenerador. De esta manera se podrá obtener una relación de cuáles son los valores más adecuados para su operación.

Las iteraciones por simulación se fueron aumentando hasta tener un valor donde existiera convergencia de los resultados. Así el número de iteraciones por simulación se fijó en 10000.

En un principio se pensó en realizar las simulaciones en estado transitorio dado que el par generado depende de la posición de rotor, sin embargo esto ocasionaba un tiempo muy largo de cálculo, además de la dependencia por los pasos de tiempo requeridos para la simulación. Por tal motivo se decidió realizar las corridas en estado permanente, con esto se tiene la ventaja de obtener un par promedio. Tomando en cuenta lo anterior el tiempo de cálculo por cada corrida es de 15 horas aproximadamente.

La computadora utilizada para realizar la simulación fue una PC de marca Samsung con procesador Intel Core 2 Duo a 4.66 Ghz (2.33 Ghz x2), 8 GB de memoria RAM y un sistema operativo de 64 Bits.

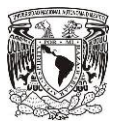

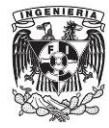

# **4.ANÁLISIS DE RESULTADOS.**

En este capítulo se muestra el análisis de los resultados obtenidos por medio de las simulaciones numéricas realizadas.

#### **4.1. Variables de interés.**

Las variables principales son la velocidad en sus diferentes componentes y la presión, sin embargo el par motriz generado es el valor más importante pues a partir de él se pudo obtener un rendimiento de la turbina; el par se deriva de la velocidad y de la presión.

A pesar de que los valores obtenidos para la velocidad y presión en el sistema no serían usados directamente, estos sirvieron como monitoreo para tener una idea si la simulación arrojara datos confiables, puesto que los rangos de estas variables fueron similares a los de otros trabajos. Las siguientes imágenes muestran la distribución de presiones y velocidades en el sistema.

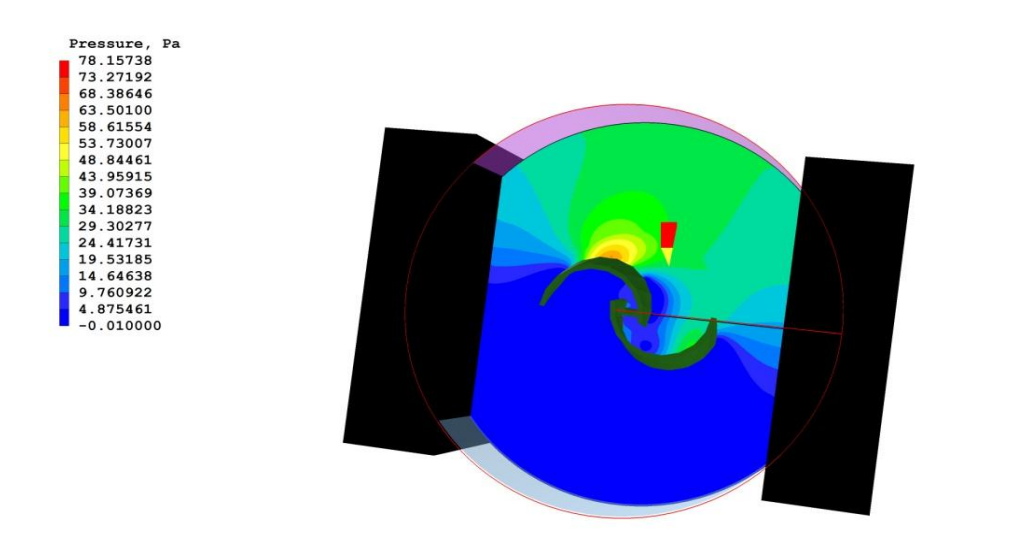

Sweep 10000 Probe value 29.93983 Average value 13.80754

**FIGURA 4.1 Distribución de presiones.**

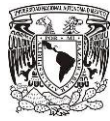

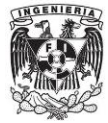

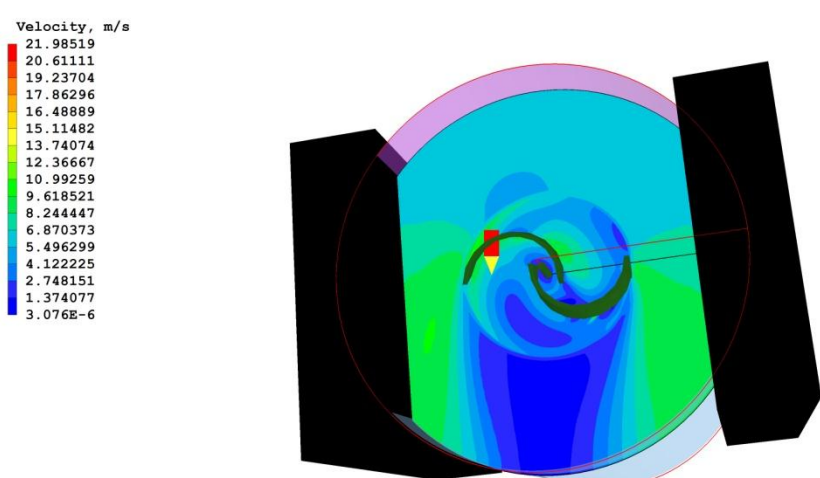

Sweep 10000 Probe value  $5.622024$ Average value 5.696413

No title has been set for this run.

#### **FIGURA 4.2 Distribución de velocidades.**

Como se mencionó en el capítulo anterior se realizaron varias simulaciones donde la velocidad angular del rotor fue variando. El rango con el que se trabajó fue de 30-170 (rev/min) con incrementos de 10, lo que se cubre una amplia gama en el funcionamiento de la turbina.

#### **4.1.1. Variables resultantes.**

De acuerdo con los datos usados para la simulación y los resultados obtenidos de ésta, a continuación se proporciona una tabla con los valores del par resultante.

#### **TABLA 4.1 Variables de entrada y salida de la simulación, para V0= 6 (m/s), ρ= 1.18**   $(kg/m<sup>3</sup>)$ , r= 0.5 (m) y A= 2 (m<sup>2</sup>).

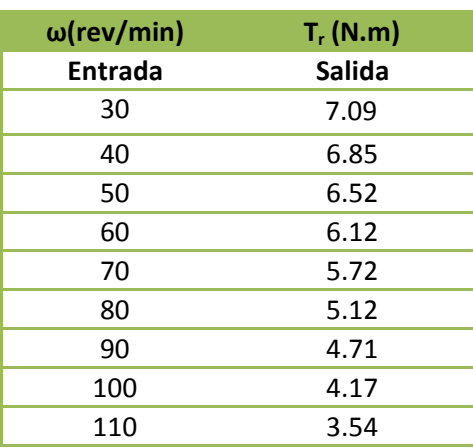

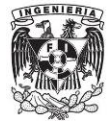

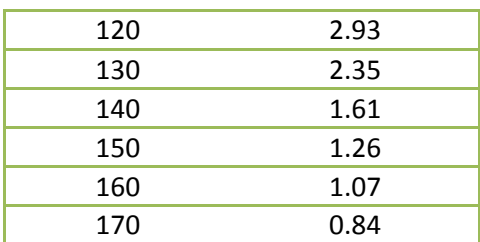

Como se puede observar en la tabla anterior, las condiciones para las simulaciones sólo se variaron en la velocidad angular. Ésto con el propósito de identificar la velocidad de funcionamiento a la que el rotor presente una mayor eficiencia.

La siguiente gráfica nos muestra la relación entre el par motriz generado y la velocidad angular del rotor.

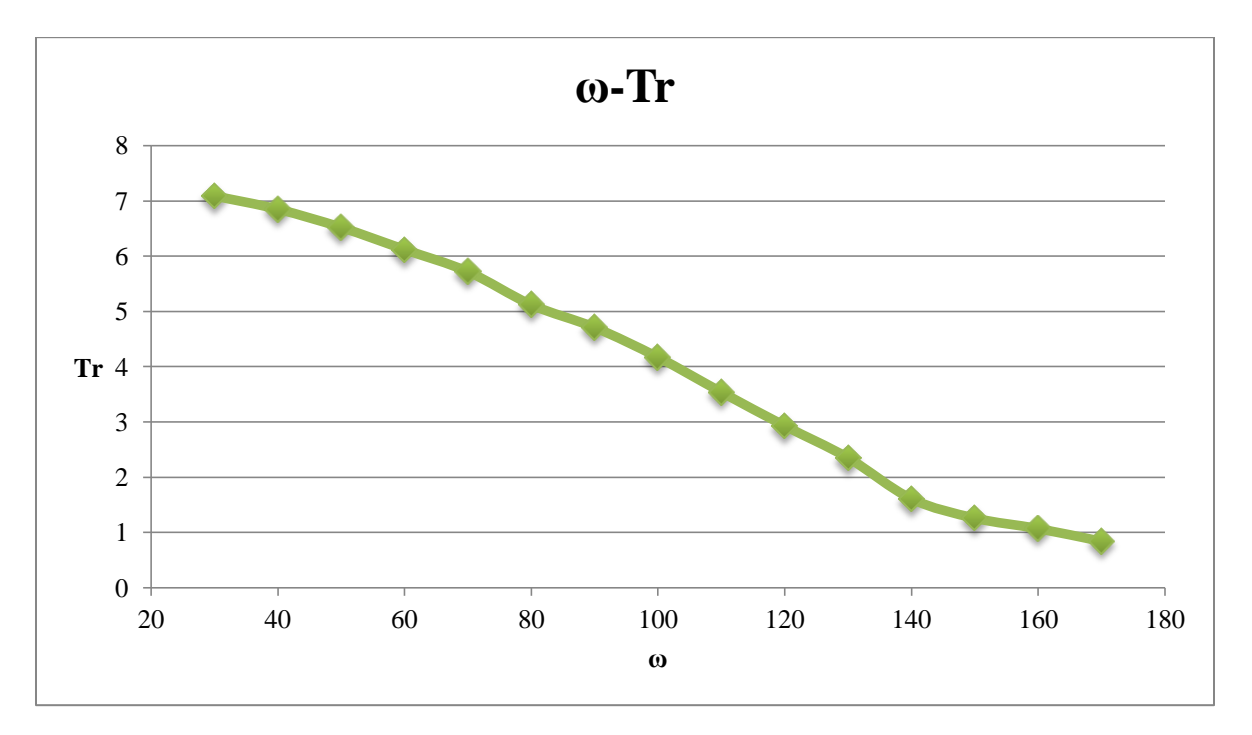

**FIGURA 4.3 Velocidad angular-Par motriz real.**

#### **4.1.2. Calculo de variables de desempeño.**

En esta sección se desarrollaron los cálculos de las variables necesarias para la evaluación del rendimiento de la turbina eólica.

Para iniciar con esto retomamos la ecuación para la potencia ideal o potencia disponible de un fluido que atraviesa cierta área trasversal, que fue desarrollada en el capítulo 1 y además es útil para la obtención de otros datos.

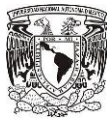

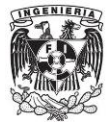

$$
P_i = \frac{1}{2} \cdot \rho \cdot A \cdot V_0^3 \quad (4.1)
$$

Dónde:

 $P_i$ = Potencia ideal (W)

 $\rho$ = Densidad del fluido (Kg/m3)

 $V_0$ = Velocidad del fluido (m/s)

A=Área trasversal 
$$
(m^2)
$$

Otra variable muy importante es el TSR (Tip Speed Ratio) que se refiere a la relación que existe entre la velocidad periférica de los alabes y la velocidad del viento. Esta relación es de mucha utilidad gracias a que es un numero adimensional usado muy a menudo como referencia respecto al rendimiento de turbomáquinas.

$$
TSR = \frac{\omega \cdot r}{v_0} \quad (4.2)
$$

Dónde:

TSR= Tip Speed Ratio (adimensional)

ω= Velocidad angular (rad/s)

r= Radio del rotor (m)

 $V_0$ = Velocidad del fluido (m/s)

El par transmitido por la flecha hacia el generador eléctrico es conocido como par motriz, idealmente este par está definido por la siguiente ecuación.

$$
T_i = \frac{1}{2} \cdot \rho \cdot A \cdot r \cdot V_0^2 \quad (4.3)
$$

Dónde:

 $T_i =$  Par motriz ideal (N.m)

 $\rho$ = Densidad del fluido (Kg/m<sup>3</sup>)

61

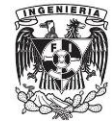

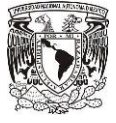

- A = Área trasversal  $(m^2)$
- r= Radio del rotor (m)
- $V_0$ = Velocidad del fluido (m/s)

La potencia real se define como el producto del par motriz real por la velocidad angular. Como ya se había mencionado, la velocidad angular se fijó como dato de entrada para la simulación y el par motriz fue la variable de salida, por lo que entonces se tiene.

$$
P_r = \omega \cdot T_r \quad (4.4)
$$

Dónde:

 $P<sub>r</sub>$  = Potencia real (W)

ω= Velocidad angular (rad/s)

 $T_r$  Par motriz real (N.m)

Los coeficientes de potencia y par motriz son otros dos datos muy usados en lo que se refiere al rendimiento de este tipo de máquinas. Gracias a estas variables es posible comparar el rendimiento de distintos diseños de turbinas sin importar las dimensiones de los mismos.

$$
C_p = \frac{P_r}{P_i} \cdot 100 \quad (4.5) \text{ y } C_t = \frac{T_r}{T_i} \cdot 100 \quad (4.6)
$$

Dónde:

Cp= Coeficiente de potencia (adimensional)

 $P_r =$ Potencia real (W)

 $P_i$ = Potencia ideal (W)

 $C_t$ = Coeficiente de par motriz (adimensional)

 $T_r$  Par motriz real (N.m)

 $T_i$ = Par motriz ideal (N.m)

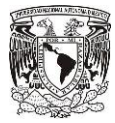

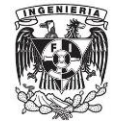

Por último, tenemos la eficiencia que es muy similar al coeficiente de potencia sólo que aquí tomamos en cuenta el límite de Betz, el cual se describió a detalle en el capítulo 1, por lo que tenemos.

$$
\eta = \frac{P_r}{(P_i \cdot 0.593)} \cdot 100 \quad (4.7)
$$

Dónde:

η= Eficiencia de la aeroturbina (adimensional)

 $P_r$  Potencia real (W)

 $P_i$ = Potencia ideal (W)

Retomando todo lo anterior y de acuerdo con la tabla 4.1 los valores de todas las variables antes descritas se muestran a continuación, donde la velocidad angular ahora se muestra en radianes por segundo.

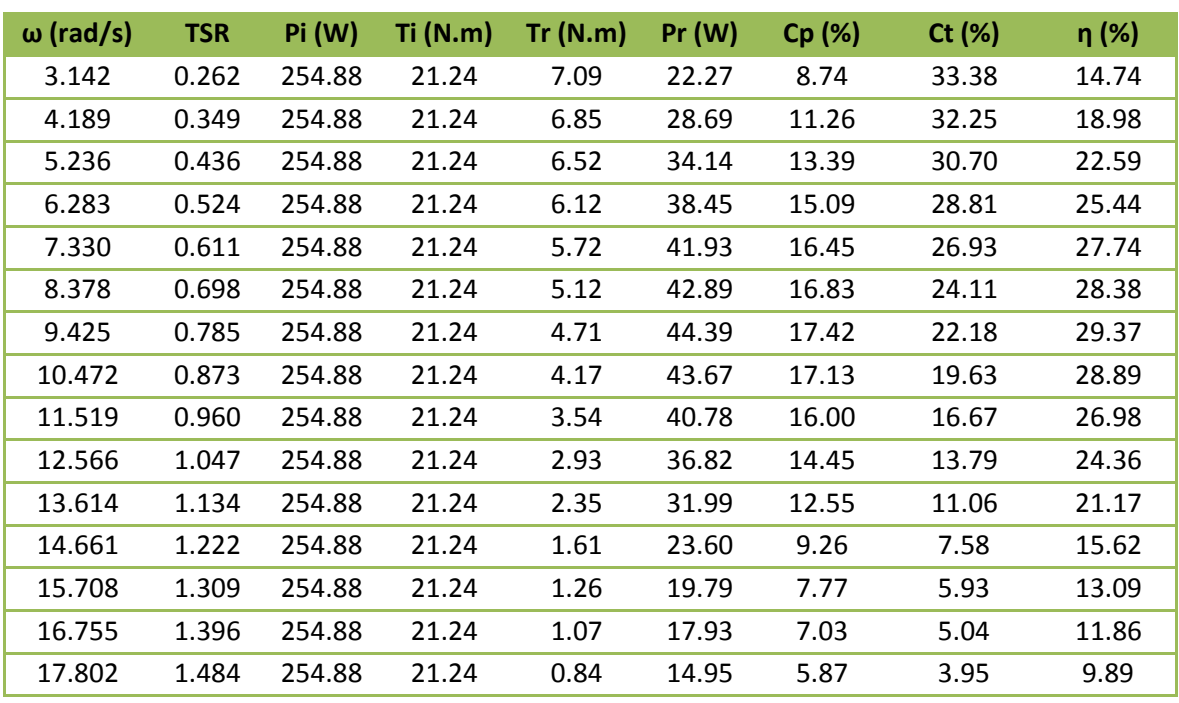

**TABLA 4.2 Valores de variables de desempeño.**

De la tabla anterior podemos graficar ciertos valores para tener una mejor visualización del rendimiento de nuestro aerogenerador. Los parámetros adimensionales antes calculados son los más significativos como ya se había mencionado anteriormente.

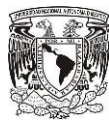

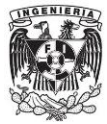

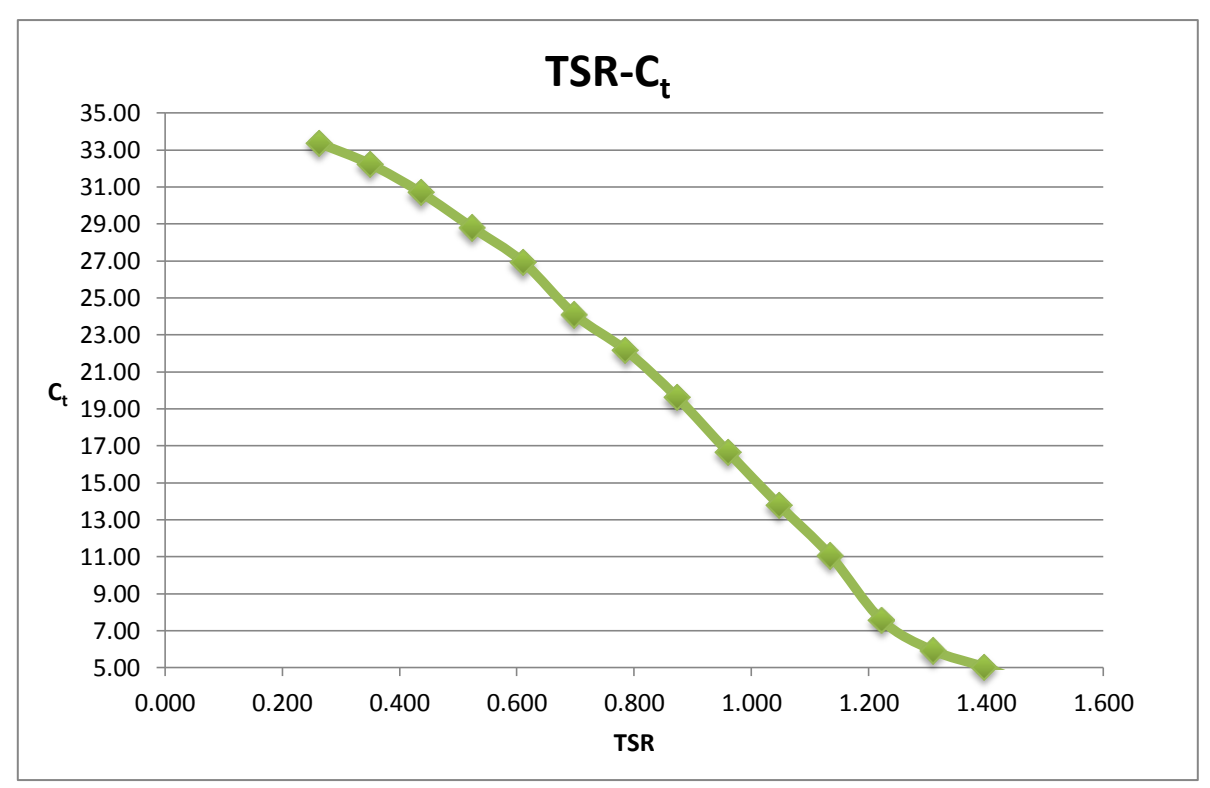

**FIGURA 4.4 Tip Speed Ratio – Coeficiente de par motriz.**

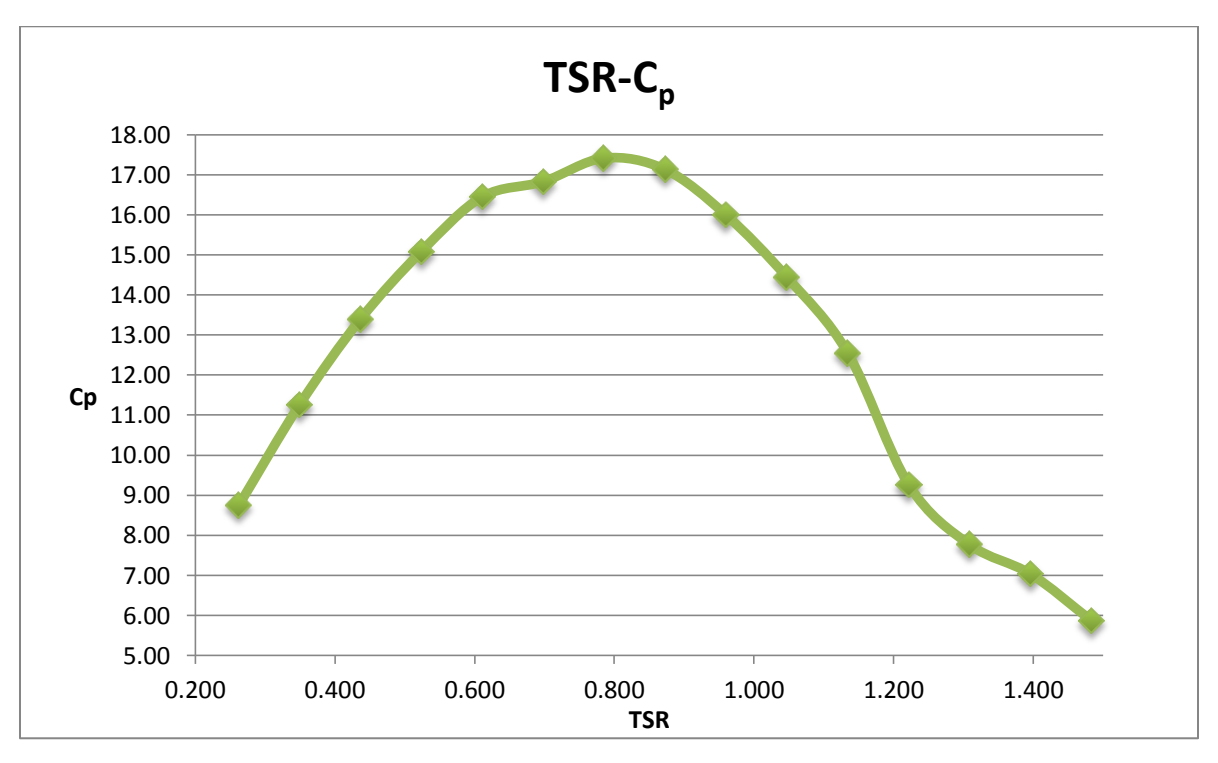

**FIGURA 4.5 Tip Speed Ratio – Coeficiente de potencia.**

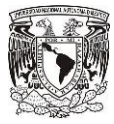

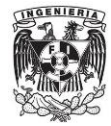

En la tabla 4.2 podemos observar cómo va decayendo el coeficiente de potencia a medida que el TSR aumenta. Esto se debe a que al aumentar la velocidad angular de los alabes propicia que disminuya el par motriz transmitido.

Cabe resaltar la importancia de las figuras 4.4 y 4.5 pues muestran cómo es la evolución tanto del coeficiente de par motriz como del coeficiente de potencia con respecto al Tip Speed Ratio. El  $C_t$  alcanza un máximo para un TSR de 0.2; sin embargo, esto no indica que en ese punto se tenga la máxima eficiencia. El valor del Cp es directamente proporcional a la eficiencia, en este caso su valor más elevado se encuentra para un valor de TSR de 0.785 que corresponde al punto de funcionamiento óptimo. Después del máximo, el coeficiente de otencia vuelve a decaer.

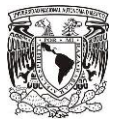

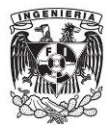

## **5.CONCLUSIONES.**

#### **5.1. Discusión.**

Una de los mayores obstáculos a los que se enfrenta el uso de las energías renovables es probablemente el lento desarrollo tecnológico en algunas áreas por lo que aún no han podido aprovechar correctamente los recursos naturales. En la actualidad sigue siendo muy bajo el porcentaje de energía aprovechada en relación a la disponible en estos recursos.

La correcta selección de la tecnología empleada para aprovechar cierto recurso depende directamente de las características y de las necesidades que se tengan en el sitio. México es uno de los países más dotados a nivel mundial de recursos naturales de calidad que pueden ser explotados; sin embargo, la mayoría de ellos no son aprovechados de forma adecuada. Un claro ejemplo es la energía eólica dado que se tiene un alto potencial en muchos sitios, pero en muy pocos es utilizado.

En un primer acercamiento, el aerogenerador Windside es una buena opción para aprovechar el viento en zonas de la península de Baja California no conectadas a la red eléctrica nacional. Sin embargo, es necesario un estudio más detallado tanto de las características del sitio como del aerogenerador.

Uno de los principales problemas que se presentaron en el desarrollo de esta tesis, fue la correcta importación de la geometría del rotor al software CFD debido principalmente a la incompatibilidad de formatos y a la pérdida de información en los mismos. Dicho problema se resolvió importando desde un programa especializado en diseño tridimensional. Por lo que es recomendable verificar la compatibilidad de formatos entre los programas a utilizar y no realizar transformaciones de un formato a otro.

Algo muy importante para tener mayor certidumbre en la confiabilidad de los resultados arrojados por la simulación numérica es que tan detallada y verídica sea la información recabada que conformara los datos de entrada al modelo. Para ello se tuvo especial cuidado en elegir las fuentes de información adecuadas y la correcta selección de la información.

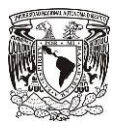

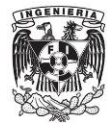

El campo de velocidad obtenido con la simulación fue muy similar a lo esperado, dado que las velocidades son muy coherentes respecto al flujo de entrada y a las velocidades angulares. Estos resultados son muy similares a los reportados en otros trabajos [8, 12, 17].

El rango en que se mantuvo el campo de presión fue muy similar al esperado teniendo en cuenta las dimensiones del rotor y la velocidad del flujo. Esta variable fue vital para el monitoreo de la simulación, gracias a esta se podía tener una idea de la confiabilidad de los resultados obtenidos.

#### **5.2. Conclusiones.**

#### **5.2.1. Conclusiones generales.**

- $\triangleright$  La excesiva explotación de combustibles fósiles aunada al daño ecológico que estos provocan ha propiciado la búsqueda de nuevas alternativas para suplir la demanda energética de la población. Una de las soluciones más viables y atractivas es el uso de las energías renovables.
- México cuenta con una amplia gama de recursos naturales los cuales pueden ser aprovechados como fuentes de energía. Dentro de estos recursos destacan la energía solar, eólica, geotérmica y los biocombustibles.
- $\triangleright$  La península de Baja California está aislada de la red nacional eléctrica, esto debido a su ubicación geográfica por lo que parte de su población no cuenta con el servicio eléctrico o es deficiente.
- De acuerdo con mapas eólicos del país la península de Baja California cuenta con muchos sitios dotados de este recurso. Una forma de aprovechar esta energía es mediante la instalación de aerogeneradores que puedan brindar energía eléctrica a ciertas comunidades o en el uso directo de estas turbinas en actividades agrícolas.
- El rotor Windside es una propuesta muy interesante para aprovechar la energía eólica. Su uso es principalmente doméstico, algo muy adecuado a las pequeñas poblaciones de la península de Baja California. Dentro de las características de esta turbina se encuentra el bajo costo de instalación y operación, aprovecha el viento en cualquier dirección, no necesita de grandes alturas ni de grandes velocidades de

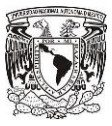

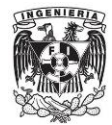

viento para producir energía y puede funcionar con vientos turbulentos, algo que la hace adecuada para usarse en ciudades.

 La simulación numérica es una herramienta muy atractiva para modelar turbomaquinaria.

### **5.2.1. Conclusiones específicas.**

- $\triangleright$  Uno de los grandes problemas que se presentan al realizar modelos en CFD es el poder de procesamiento con el que se cuente, ya que en muchas ocasiones no es suficiente para lo que se desea desarrollar.
- Los resultados arrojados por la simulación numérica son muy atractivos a pesar de ser una primera aproximación y que los recursos usados son un poco limitados.
- A velocidades pequeñas el rotor alcanza su máxima eficiencia para un TSR cercano a 0.8. El comportamiento que describe la gráfica TSR- $C_p$  es muy similar a una parábola que era lo esperado.
- $\triangleright$  Una de las grandes ventajas del rotor Windside sobre el tradicional rotor Savonius es que el par motriz generado tiene muy poca variación a través de toda una revolución.
- La torsión del rotor permite que durante toda una revolución el área de contacto se mantenga constante.
- Los parámetros mencionados en el apartado 2.3.1 afectan directamente el rendimiento del rotor, por lo que para un trabajo a futuro será conveniente modificar estos parámetros y encontrar la configuración idónea para alcanzar el máximo rendimiento posible.
- A bajas velocidades de viento el funcionamiento de la turbina solo es inducido por fuerzas de arrastre.
- Los resultados obtenidos mediante la simulación pueden variar respecto a datos experimentales a causa de factores que no pudieron ser tomados en cuenta. Sin embargo los datos obtenidos en este trabajo son muy similares a los reportados en otros trabajos citados en las referencias [10, 12, 13, 17].

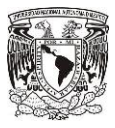

#### **5.3. Trabajo a futuro.**

El diseño Winside aún tiene muchas áreas de oportunidad tanto en la relación de sus dimensiones como en su forma. En un futuro sería conveniente jugar con los parámetros de diseño mencionados en el subtema 2.3, implementar concentradores de aire, cambiar la forma de los alabes, la comparación con resultados experimentales, etc.

Otra opción muy importante que puede ser probada es el funcionamiento del rotor a grandes velocidades de viento, puesto que su comportamiento podría ser totalmente diferente al reportado en este trabajo.

Como último paso se puede conjuntar lo mencionado en los párrafos anteriores con el fin de obtener un diseño óptimo y dar la aplicación para la que muestre mejor rendimiento.

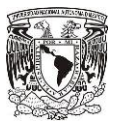

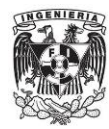

## *Referencias.*

- 1. Antezana Nuñez, Juan Cristóbal. Diseño y Construcción de un Prototipo de Generador Eólico de Eje Vertical. *Tesis* Departamento de Ingeniería Eléctrica, Universidad de Chile (2004).
- 2. Fernández Díez, Pedro. Energía Eólica. Departamento de Ingeniería Eléctrica y Energética. Universidad de Cantabria España.
- 3. Martin O. L. Hansen. Aerodynamics of Wind Turbines, Segunda edición, Earthscan, UK y USA, 170 pp (2008).
- 4. USAID. Estudio del Potencial de Exportación de Energía Eólica de México a Estados Unidos (2009).
- 5. Robert, Harrison, Erich, Hau, Herman, Snel. Large Wind Turbines Design and Economics, Wiley, England, 185 pp (2000).
- 6. Paul, Gipe. Wind Energy Comes Of Age, Wiley, Canada, 536 pp (1995).
- 7. Vaughn, Nelson. Wind Energy Renewable Energy and the Enviroment, CRC Press, USA, 304 pp (2009).
- 8. Jean Luc, Nachida Borabaa. Icrease In The Savonius Rotors Efficiency Via A Parametric Investigation. Ecole Nationale Superieure D'ingenieurs en Informatique Automatique Mecanique Énergetique Électronique de Valenciennes, Université de Valenciennes.
- 9. Tsutomu Hayashi, Yan Li, Yutaka Hara, Katsuya Suzuki. Wind Tunnel Tests on a Three-Stage Out-Phase Savonius Rotor. Department of Applied Mathematics and Physics, Faculty of Engineering, Tottori University.
- 10. M. A. Kamoji, S.B. Kedare, S. V. Prabhu. Experimental Investigations on Single Stage, Two Stage and Three Stage Conventional Savonius Rotor. Int. J. Energy Res. (2008); 32:877–895.
- 11. Zhang Feng, Kang Can, Gao Bo, Mao Xuejun. Experiment and Performance Evaluation of a New Vertical-axis Spiral Rotor. School of Energy and Power Engineering, Jiangsu University Zhenjiang, China.

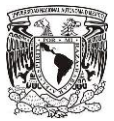

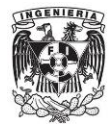

- 12. Md. Imtiaj Hassan, Tariq Iqbal, Nahidul Khan, Michael Hinche, Vlastimil Masek. CFD Analysis of a Twisted Savonius Turbine. Memorial University of Newfoundland St. John's, NL, A1B 3X5, Canada.
- 13. U.K. Saha, M. Jaya Rajkumar. On The Performance Analysis of Savonius Rotor With Twisted Blades. Renewable Energy 31 (2006) 1776–1788.
- 14. U.K. Saha, S. Thotla, D. Maity. Optimum Design Configuration of Savonius Rotor Through Wind Tunnel Experiments. Journal of Wind Engineering and Industrial Aerodynamics 96 (2008) 1359– 1375.
- 15. Ivan Dobrev, Fawaz Massouh. CFD and PIV Investigation of Unsteady Flow Through Savonius wind turbine. Energy Procedia 6 (2011) 711–720.
- 16. V. D'Alessandro, S. Montelpare, R. Ricci, A. Secchiaroli. Unsteady Aerodynamics of a Savonius wind rotor: a new computational approach for the simulation of energy performance. Energy 35 (2010) 3349-3363.
- 17. M.A. Kamoji, S.B. Kedare, S.V. Prabhu. Performance tests on helical Savonius Rotors. Renewable Energy 34 (2009) 521–529.
- 18. Kunio Irabu, Jitendro Nath Roy. Characteristics of Wind Power on Savonius Rotor Using a Guide-Box Tunnel. Experimental Thermal and Fluid Science 32 (2007) 580–586.

## *Referencias web.*

- 19. National Renewable Energy Laboratory (NREL).<http://www.nrel.gov/>Febrero 2011.
- 20. Historia del Tratado de Kyoto. http://web.ing.puc.cl/~power/alumno04[/](http://web.ing.puc.cl/~power/alumno04/Copia%20de%20trabajo%20bonos6/discuss2.htm) [Copia%20de%20 trabajo%20bonos6/discuss2.htm](http://web.ing.puc.cl/~power/alumno04/Copia%20de%20trabajo%20bonos6/discuss2.htm) Febrero 2011.
- 21. Energética Futura:<http://www.energeticafutura.com/p/eolica.html> Febrero 2011.
- 22. Knol. [http://knol.google.com/k/wind-turbines/top-10-world-s-largest-wind](http://knol.google.com/k/wind-turbines/top-10-world-s-largest-wind-turbine/25fjw%20ptfb1ke6/3)[turbine/25fjw ptfb1ke6/3#](http://knol.google.com/k/wind-turbines/top-10-world-s-largest-wind-turbine/25fjw%20ptfb1ke6/3) Febrero 2011.
- 23. Wapedia.<http://wapedia.mobi/es/Energíaeólica>Febrero 2011.

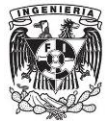

- 24. Howstuffworks. [http://science.howstuffworks.com/environmental/green](http://science.howstuffworks.com/environmental/green-science/wind-power2.htm)[science/wind-power2.htm](http://science.howstuffworks.com/environmental/green-science/wind-power2.htm) Febrero 2011.
- 25. OPEX energy. [http://www.opex-energy.com/eolica/tipos\\_aerogeneradores.html](http://www.opex-energy.com/eolica/tipos_aerogeneradores.html)  Febrero 2011.
- 26. Kazee Genera. [http://kazeegeneraltda.blogspot.com/2010\\_05\\_01\\_archive.html](http://kazeegeneraltda.blogspot.com/2010_05_01_archive.html)  Febrero 2011.
- 27. Bricoenergia. [http://bricoenergia.7forum.biz/t203-ayuda-a-construir-una-turbina-de](http://bricoenergia.7forum.biz/t203-ayuda-a-construir-una-turbina-de-lenz)[lenz](http://bricoenergia.7forum.biz/t203-ayuda-a-construir-una-turbina-de-lenz) Febrero 2011.
- 28. Educypedia.<http://www.educypedia.be/education/WindTurbineTypes.htm>Febrero 2011.
- 29. México Postecode.

[http://mexico.postecode.com/municipio.php?estado=Oaxaca&m](http://mexico.postecode.com/municipio.php?estado=Oaxaca&municipio=Asunci%C3%B3n+Ixtaltepec)unici pio=Asunci%C3%B3n+Ixtaltepec Febrero 2011

30. CONAE.

[http://www.conae.gob.mx/work/sites/CONAE/resources/LocalContent/1483/1/i](http://www.conae.gob.mx/work/sites/CONAE/resources/LocalContent/1483/1/) mages/cfe.pdf Febrero 2011

- 31. Instituto de Investigaciones Eléctricas IIE. [http://sag01.iie.org.mx/eolicosolar/default.aspx Mayo 2011](http://sag01.iie.org.mx/eolicosolar/default.aspx%20%20Mayo%202011)
- 32. 3TIER Renewable Energy Information Services.<http://www.3tier.com/firstlook/> Mayo 2011
- 33. Hirameki.<http://www.hiramekidesign.com/participants/participant?id=16986468> Mayo 2011
- 34. Savonius net.<http://www.savonius.net/savonius-principle.html> Agosto 2011